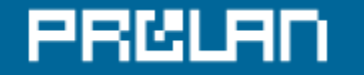

ЗА КАЧЕСТВО IT-РЕШЕНИЙ

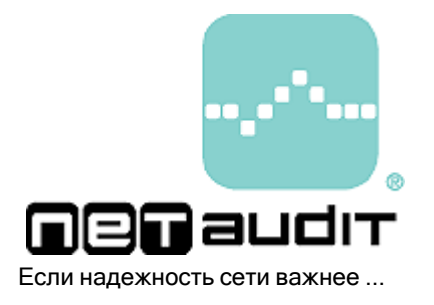

Отчет о результатах тестирования "здоровья" серверов MS Windows

**Тест: F.P.T. - 01.01/01.1**

Компания ProLAN гарантирует, что оценка "здоровья" серверов, приведенная в данном документе, получена в результате обработки характеристик "здоровья" серверов, измеренных штатными средствами ОС MS Windows. Компания ProLAN гарантирует, что никакая дополнительная информация о работе сервера, кроме информации, приведенной в данном отчете, не измерялась и не записывалась. Данный отчет является результатом тестирования сети, которое проводилось средствами программы ProLAN NPM Probe+ или ProLAN SelFTrend.

Цель тестирования - оценить производительность ("здоровье") серверов MS Windows NT4/2000/2003 во время их промышленной эксплуатации и получить соответствующий отчет.

Оценка «здоровья» серверов осуществляется на основе данных, полученных с тестируемых серверов с помощью библиотеки функций, встроенных в операционную систему MS Windows NT4/2000/2003. (Аналогичные данные можно получить средствами программы MS Performance Monitor).

### Паспорт теста

Дата начала тестирования: 05.07.2004 8:00:00 Дата завершения тестирования: 09.07.2004 19:00:00 Дата создания отчета: 23.08.2004 16:22:28 ID компании: 04082004

### Результаты тестирования

Результатами тестирования являются: интегральная оценка "здоровья" всех серверов сети, графики основных характеристик "здоровья" каждого сервера, таблица статистических оценок всех измеренных характеристик.

### Дополнительная информация

При использовании сервиса "Test-Atelier On-Line" здесь автоматически размещается текст, который содержится в теле Вашего письма с результатами измерений. Это может быть информация о компании, проводившей тестирование или информация о тестируемой сети.

Чтобы избежать проблемы с кодировкой, желательно, чтобы дополнительная информация была на английском языке.

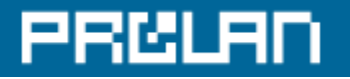

# Интегральная оценка "здоровья" всех серверов

На приведенной ниже цветной ленточной диаграмме показано, как изменялось значение интегральной оценки "здоровья" всех тестируемых серверов. В каждый момент времени интегральная оценка является конъюнкцией оценок, рассчитанных для каждого тестируемого сервера. (Зеленый цвет интегральной оценки будет только в том случае, если оценки для всех серверов "зеленые".) Соответствие между цветом оценки и значениями измеренных характеристик показано в Таблице1.

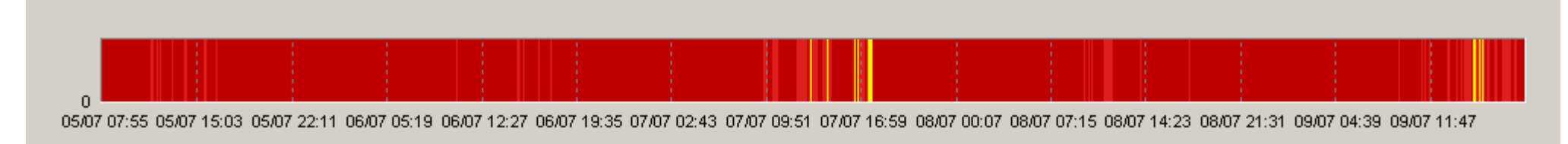

Рисунок 1. Единая интегральная оценка "здоровья" всех серверов. Зеленый цвет диаграммы соответствует периодам времени, когда значения всех характеристик находились в допустимых пределах.

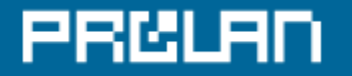

# Графики характеристики "\Memory\Available Bytes" (\Память\Доступно байт)

Ниже показаны графики характеристики «\Memory\Available Bytes» для каждого тестируемого сервера.

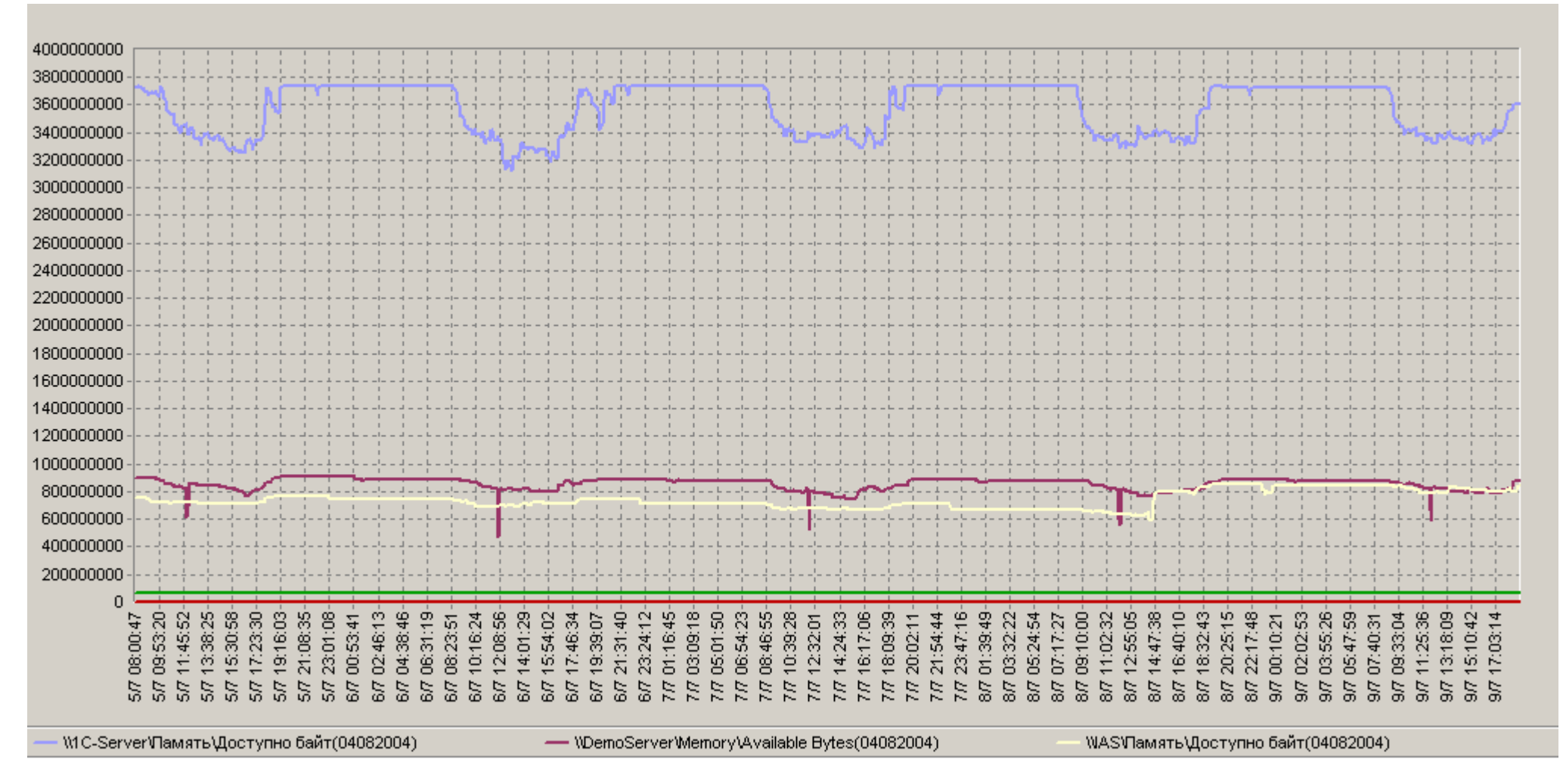

Рисунок 2-1. Графики характеристики "\Memory\Available Bytes" (\Память\Доступно байт)

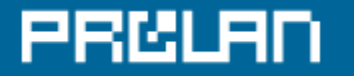

## Графики характеристики "\Memory\Pages/sec" (\Память\Обмен страниц/сек)

Ниже показаны графики характеристики "\Memory\Pages/sec" для каждого тестируемого сервера.

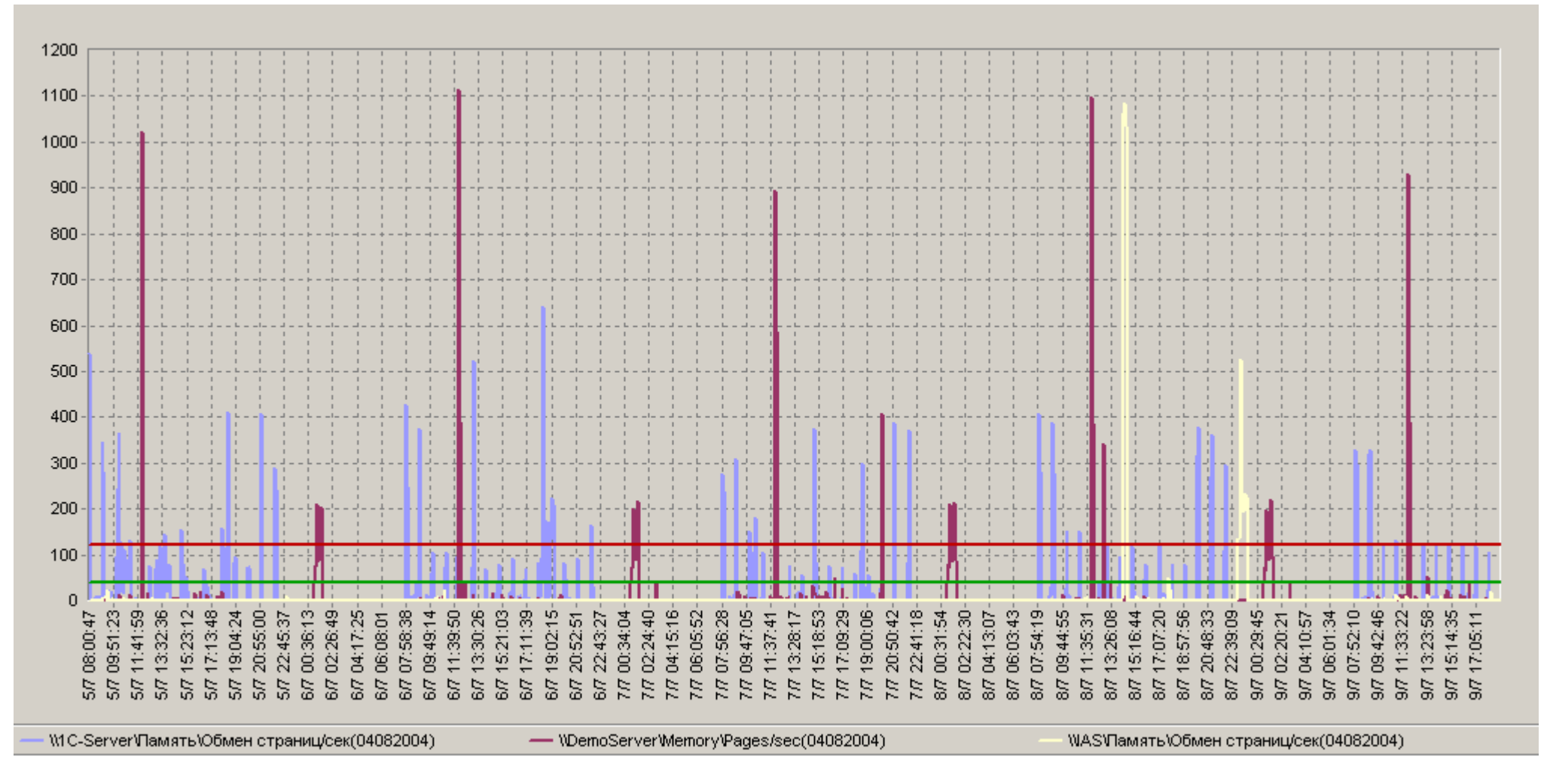

Рисунок 2-2. Графики характеристики "\Memory\Pages/sec" (\Память\Обмен страниц/сек)

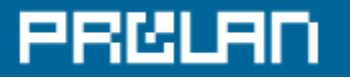

# Графики характеристики "\Paging File(\_Total)\% Usage" (\Файл подкачки(\_Total)\% использования)

Ниже показаны графики характеристики "\Paging File(\_Total)\% Usage" для каждого тестируемого сервера.

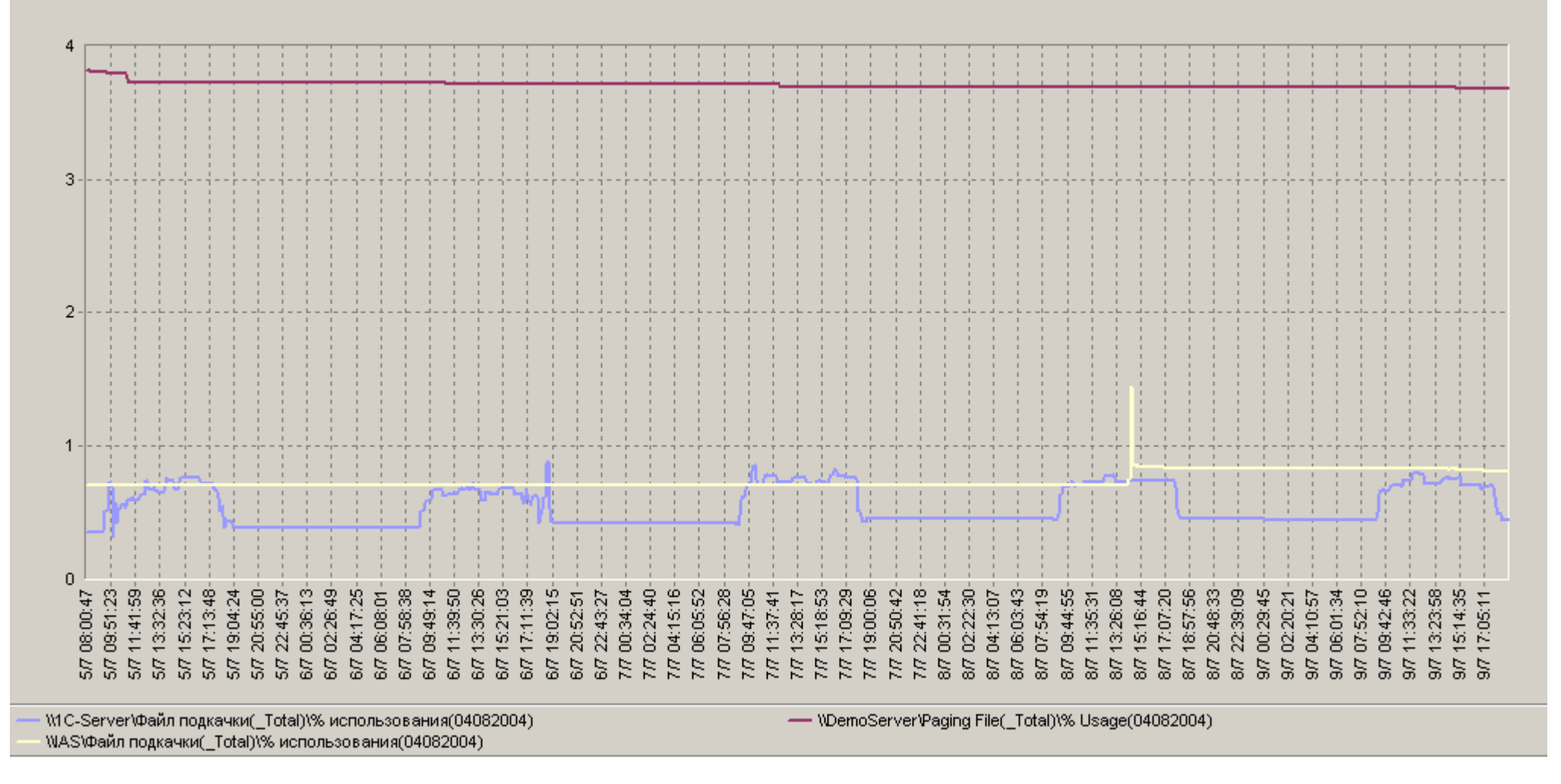

Рисунок 2-3. Графики характеристики "\Paging File(\_Total)\% Usage" (\Файл подкачки(\_Total)\% использования).

# PRCI

Графики характеристики "\Processor(\_Total)\% Processor Time" (\Процессор(\_Total)\% загруженности процессора)

Ниже показаны графики характеристики "\Processor(\_Total)\% Processor Time" для каждого тестируемого сервера.

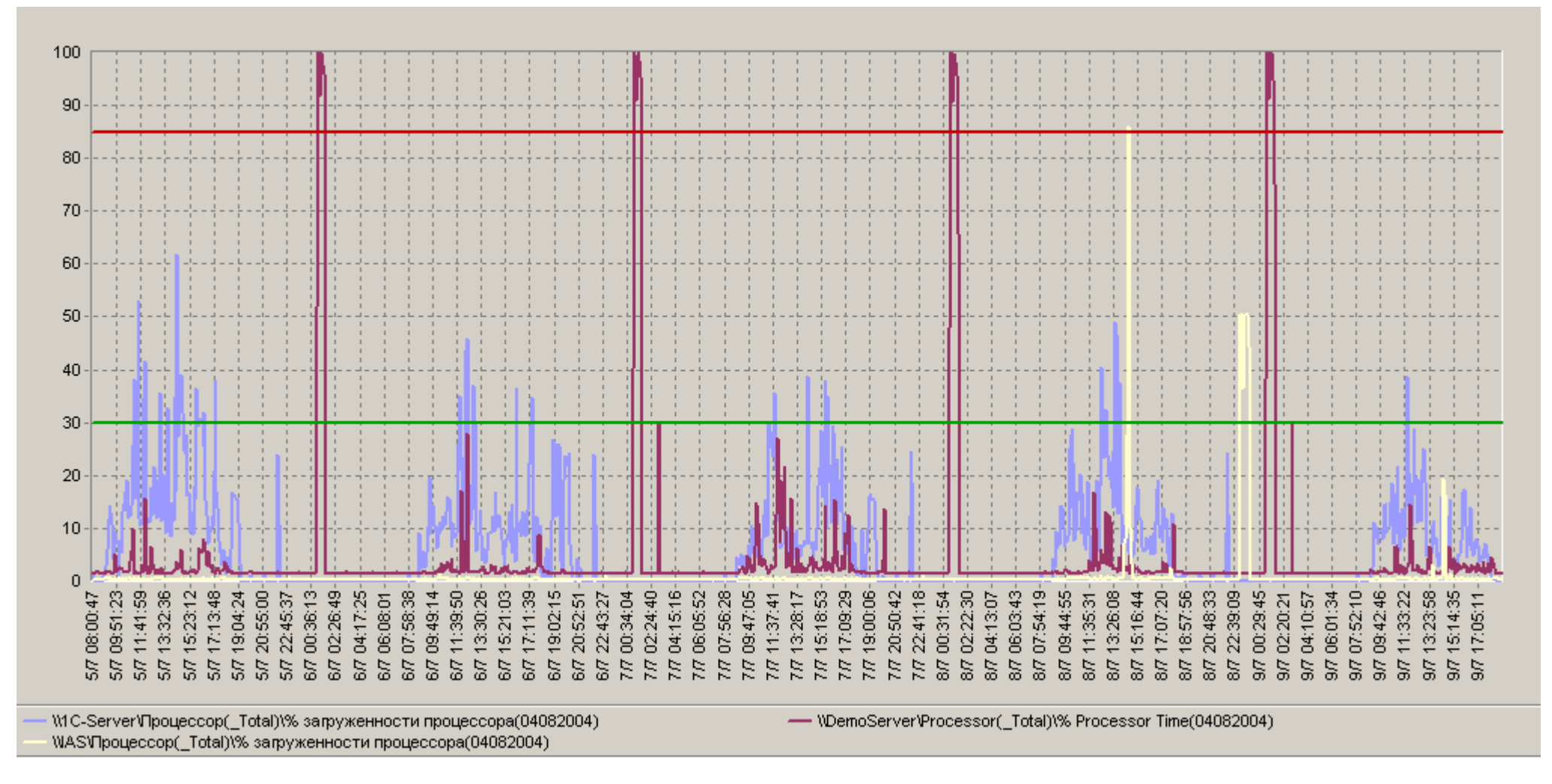

Рисунок 2-4. Графики характеристики "\Processor( Total)\% Processor Time" (\Процессор( Total)\% загруженности процессора).

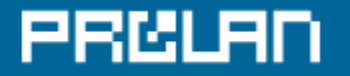

# Графики характеристики "\Cache\Data Map Hits %" (\Кэш\% попаданий при отображении данных)

Ниже показаны графики характеристики "\Cache\Data Map Hits %" для каждого тестируемого сервера.

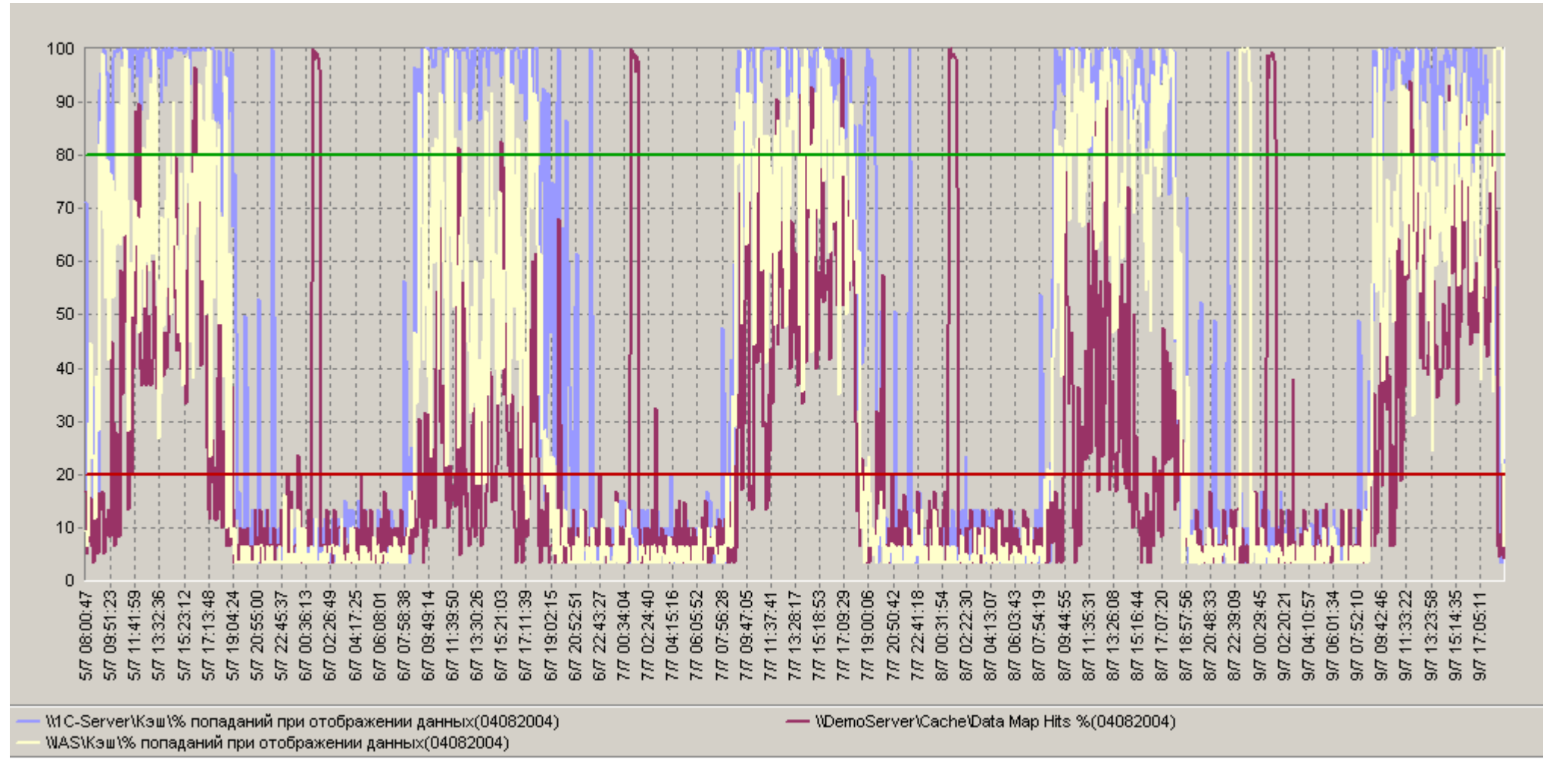

Рисунок 2-5. Графики характеристики "\Cache\Data Map Hits %" (\Кэш\% попаданий при отображении данных) .

# PRCI

## Графики характеристики"\PhysicalDisk(\_Total)\% Disk Read Time"(\Физический диск\% активности диска при чтении)

Ниже показаны графики характеристики "\PhysicalDisk(\_Total)\% Disk Read Time" для каждого тестируемого сервера.

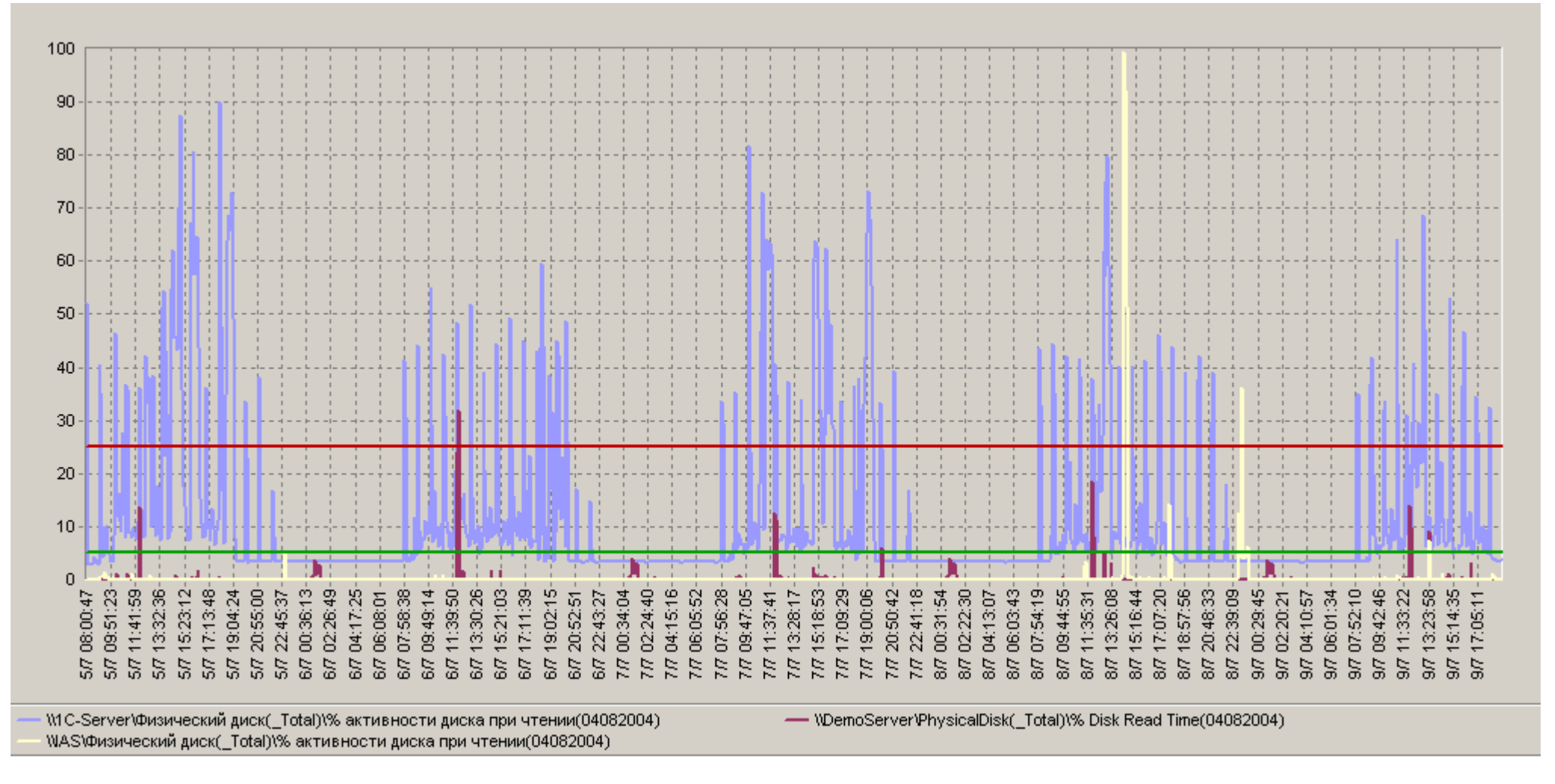

Рисунок 2-6. Графики характеристики "\PhysicalDisk(\_Total)\% Disk Read Time" (\Физический диск\% активности диска при чтении).

# PRCI

## Графики характеристики"\PhysicalDisk(\_Total)\% Disk Write Time"(\Физический диск\% активности диска при записи)

Ниже показаны графики характеристики "\PhysicalDisk(\_Total)\% Disk Write Time" для каждого тестируемого сервера.

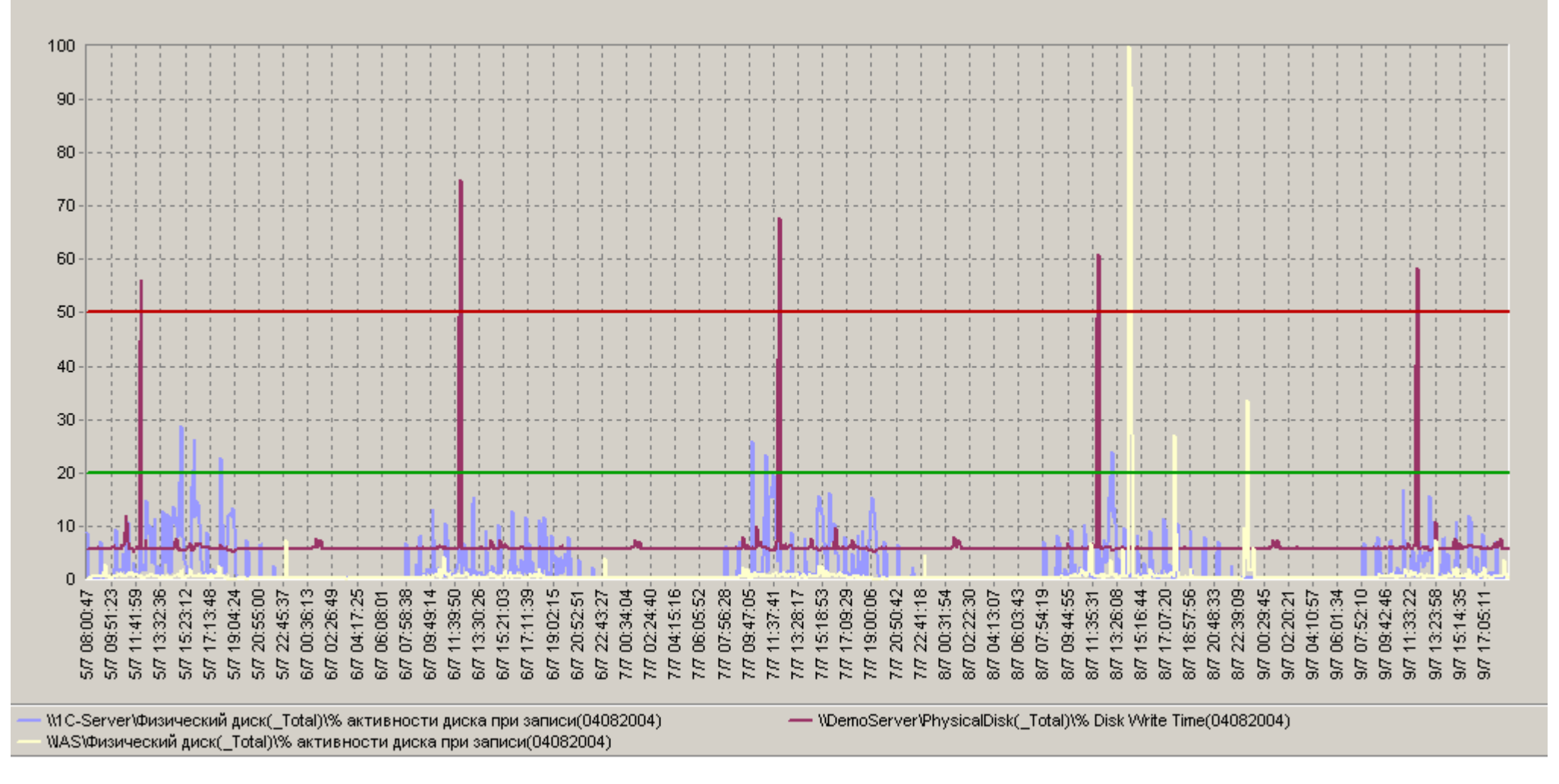

Рисунок 2-7. График характеристики "\PhysicalDisk(\_Total)\% Disk Write Time"(\Физический диск\% активности диска при записи).

# Отчет о "здоровье" тестируемых серверов

В приведенной ниже таблице показаны результаты статистической обработки всех измеренных характеристик.

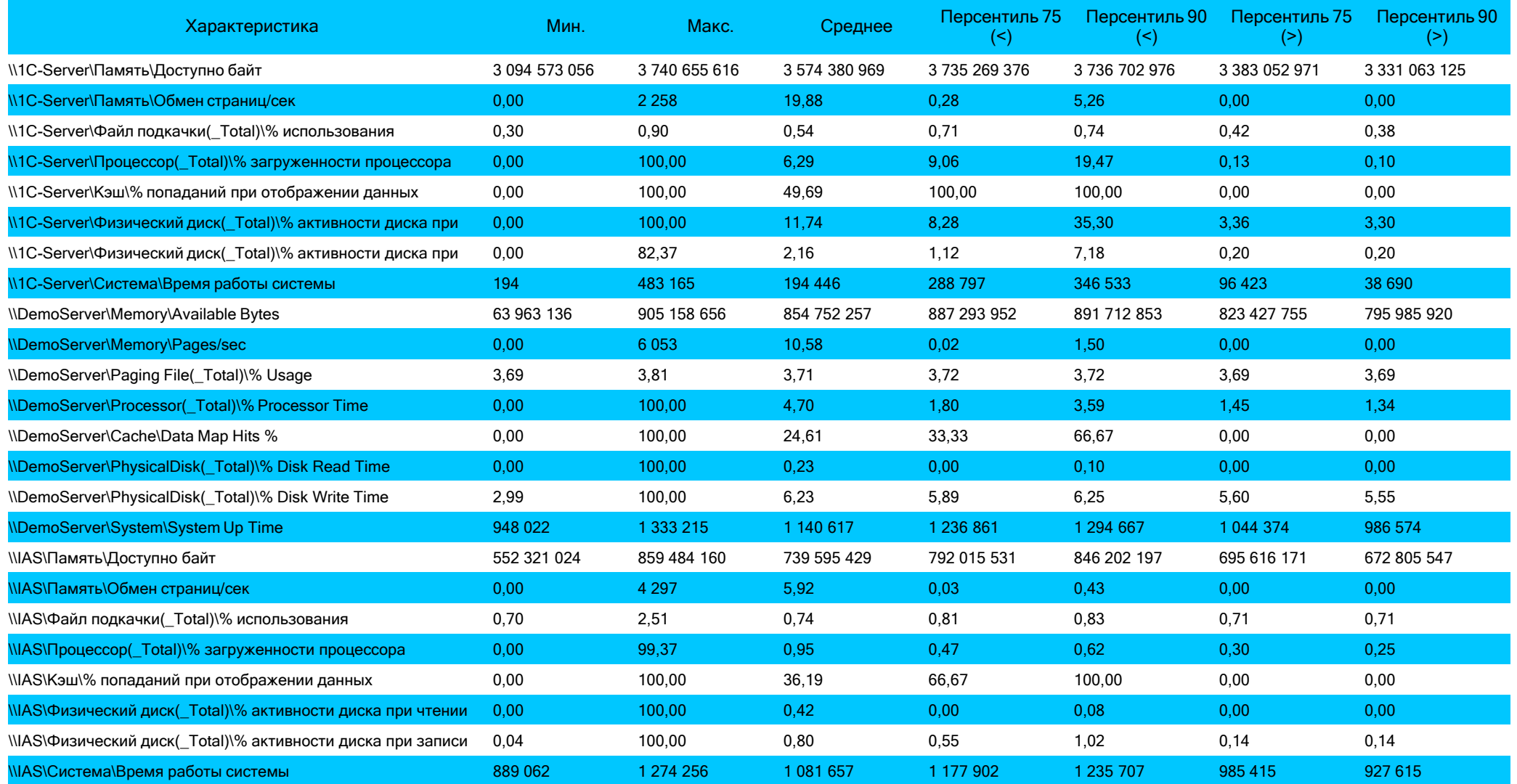

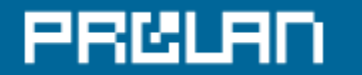

Рисунок 3. Результаты статистической обработки всех измеренных характеристик.

#### **Описание статистических оценок:**

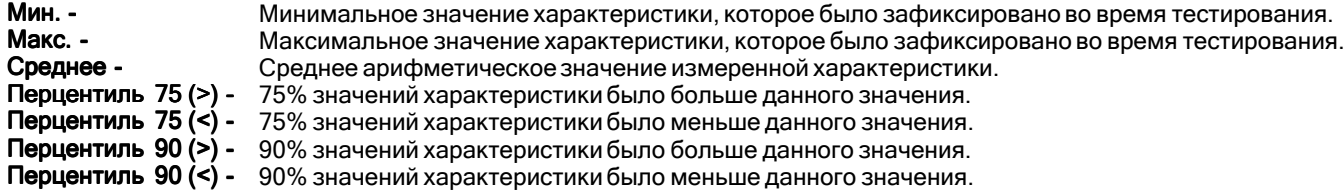

### Описание измеренных характеристик

### **\Memory\Available Bytes (\Память\Доступно байт)**

\Memory\Available Bytes - это объем оперативной памяти на сервере, которая доступна операционной системе в момент измерения.

### **\Memory\Pages/sec (\Память\Обмен страниц/сек)**

\Memory\Pages/sec - это среднее число страниц в секунду, которое операционная система сервера была вынуждена прочитать с диска и/или записать на диск. Чтение и запись на диск являются следствием того, что требуемые страницы отсутствуют в оперативной памяти сервера в тот момент времени, когда они требуются операционной системе или пользовательскому приложению.

Чтение и запись данных с диска обычно являются следствием двух обстоятельств. Если оперативной памяти не хватает, то операционная система освобождает системную кэш-память, "сбрасывая" данные неактивных приложений в swap-файл на диск. Когда приложения активизируются, операционная система подкачивает соответствующие этому приложению данные из swap-файла в системную кэш-память. Кроме этого, операционная система вынуждена загружать данные с диска, если запрашиваемые приложением данные отсутствуют в кэшпамяти сервера.

### **\Paging File(\_Total)\% Usage (\Файл подкачки(\_Total)\% использования)**

\Paging File(\_Total)\% Usage - это процент использования операционной системой файла подкачки в текущий момент времени. Если в файле подкачки осталось мало свободного места, то операционной системе может не хватить виртуальной памяти для запуска новой задачи. Если при этом максимальный размер файла подкачки не установлен, то операционная система будет динамически его расширять. В эти моменты времени производительность сервера резко снижается. Если же максимальный размер файла подкачки установлен и этого размера не хватает, то задача не будет запущена из-за нехватки памяти.

### **\Processor(\_Total)\% Processor Time (\Процессор(\_Total)\% загруженности процессора)**

\Processor(\_Total)\% Processor Time - это процент времени, который приходится на выполнение процессорами сервера полезной работы.

### **\Cache\Data Map Hits % (\Кэш\% попаданий при отображении данных)**

\Cache\Data Map Hits % - это процент запросов на получение данных, которые могут быть выполнены без обращения к жесткому диску, т.е. когда запрашиваемые данные уже находятся в оперативной кэш-памяти сервера. Обращения к диску существенно увеличивают время выполнения запросов и, следовательно, снижают производительность работы сервера.

### **\PhysicalDisk(\_Total)\% Disk Read/Write Time (\Физический диск\% активности диска при чтении/записи)**

\PhysicalDisk(\_Total)\% Disk Read/Write Time - это процент времени, которое тратится дисковыми устройствами сервера на обработку запросов на чтение (запись) данных. Обычно по умолчанию эти счетчики включены. Если это не так, то на сервере необходимо выполнить команду diskperf –yd, после чего перегрузить его.

### **\System\System Up Time (\Система\Время работы системы)**

\System\System Up Time - общее время работы сервера (в секундах), прошедшее с момента его последней перезагрузки.

# **PRELAN**

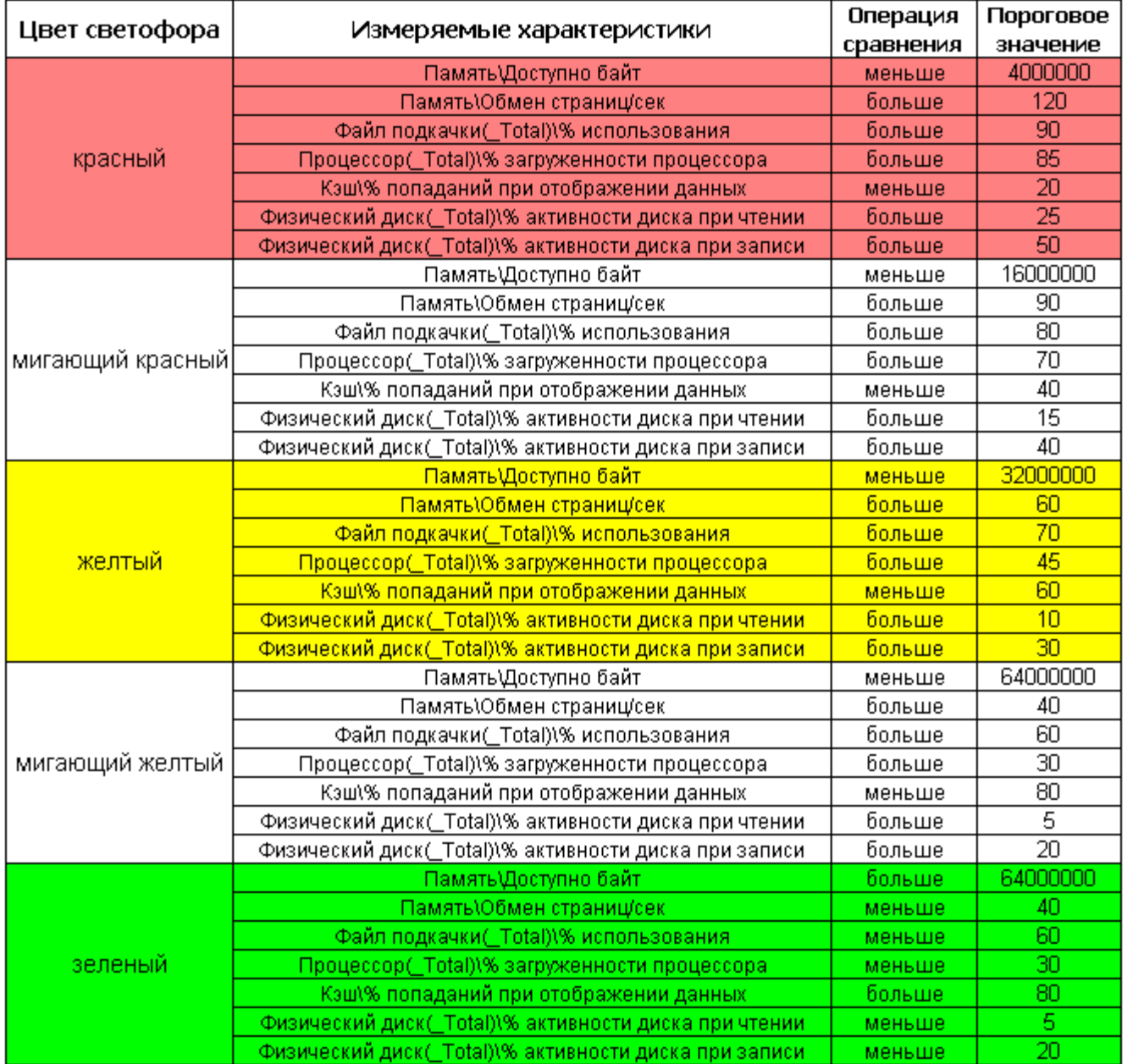

Пороговые значения измеренных характеристик "здоровья" серверов MS Windows приведены в Таблице 1.

Таблица 1. Соответствие между цветами диаграммы и измеряемыми характеристиками "здоровья" серверов MS Windows.

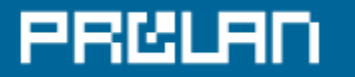

### Результаты и рекомендации

В этом разделе размещаются результаты экспертного анализа измеренных характеристик и рекомендации по улучшению «здоровья» тестируемой IT-инфраструктуры, которые создаются Экспертами компании ProLAN при оказании услуги «Экспертная Поддержка» - www.prolan.ru/helpIT.

# PRCUAL

# Приложение А – Базовая Линия (Base Line)

В Приложении А приводятся Базовые Линии характеристик «здоровья» IT-Инфраструктуры, измеренных во время проведения тестирования.

Базовая Линия - это результат статистической обработки измеренных значений характеристики, выраженный в виде графика. Базовая Линия вычисляется на основе данных, собранных в течение длительного периода времени, приведенных к более короткому отрезку времени. В данном отчете вычисляется базовая линия, приведенная к 24 часовому отрезку времени. Для вычисления достоверной Базовой Линии, исходные данные должны собираться в течение более длительного (чем 24 часа) периода времени (желательно не менее 5 суток). Чем больше период времени, в течение которого собираются данные, тем больше достоверность вычисляемой Базовой Линии.

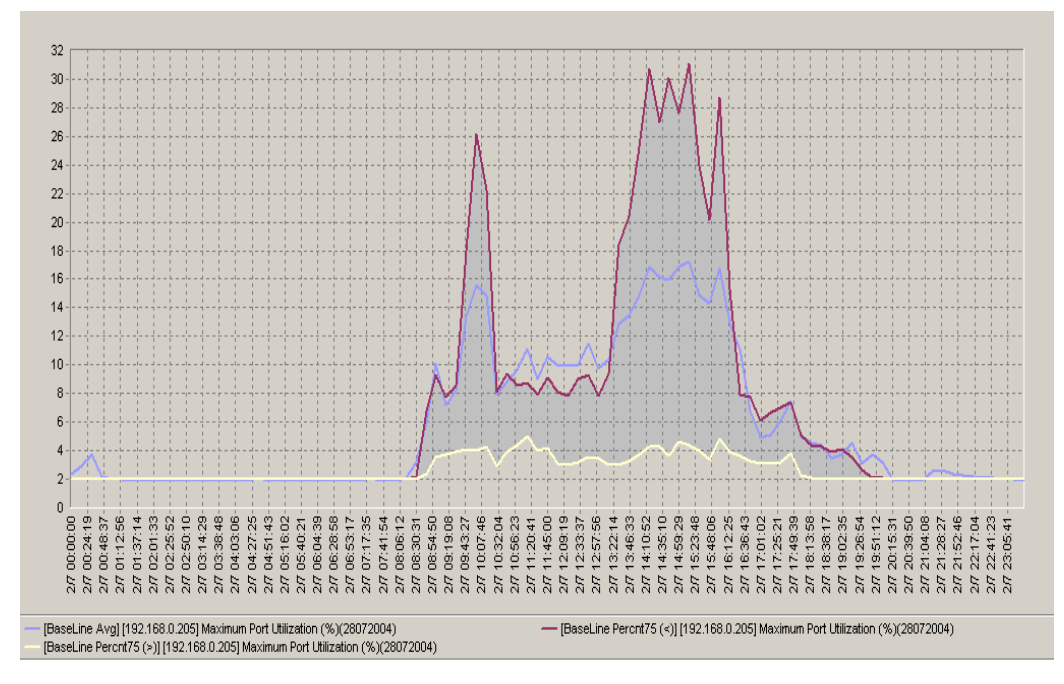

В данном отчете Базовая Линия представлена тремя графиками: «среднее» (среднее арифметическое значение), «перцентиль 75 >» (75% значений характеристики было больше данного значения), «перцентиль 75 <» (75% значений характеристики было меньше данного значения). Интервал усреднения данных – 15 минут. Примеры графиков показаны на приведенном ниже рисунке.

Каждое значение на графике является результатом статистической обработки данных, собранных за 15 минут в одно и тоже время в течение всего периода измерений. Например, если измерения проводились с понедельника по пятницу, то «среднее» с 10.45 до 11.00 - это среднее арифметическое значение, вычисленное на основе данных, измеренных с 10.45 до 11.00 в течение каждого дня измерений (понедельник, вторник, среда, четверг, пятница).

Как видно из рисунка, «перцентиль 75 >» и «перцентиль 75 <» образуют «трубу», наглядно показывающую, как изменяется значение измеряемой характеристики в течение суток. Базовая Линия используется при проведении технического аудита «здоровья» IT-инфраструктуры, а также является удобным индикатором при решении задач планирования (capacity planning и т.п.)

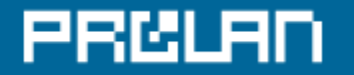

### **Базовая линия характеристики: «\\DemoServer\Memory\Available Bytes(04082004)»**

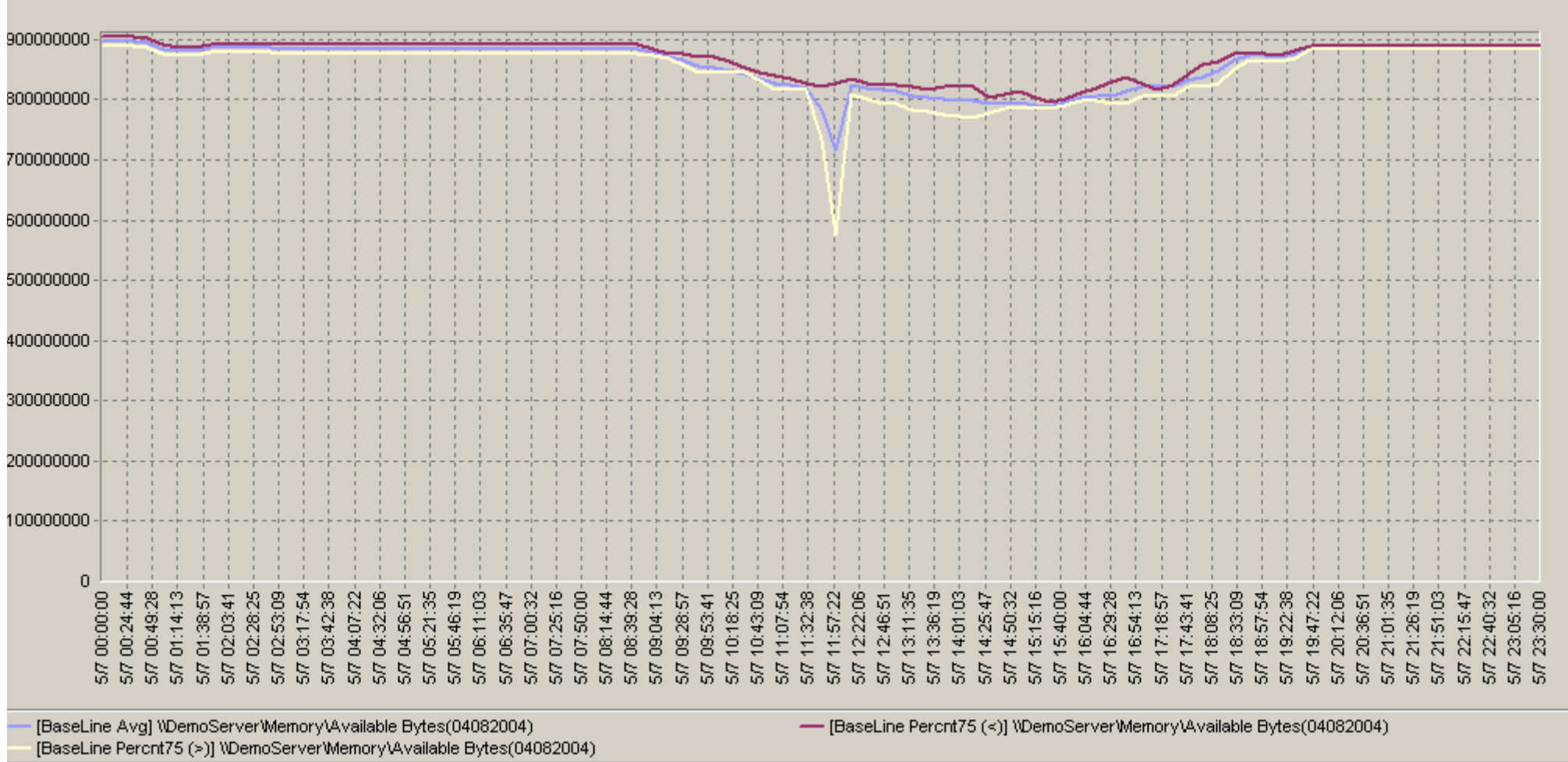

Рис.A1.Базовая линия характеристики:«\\DemoServer\Memory\Available Bytes(04082004)»

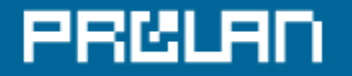

# **Базовая линия характеристики: «\\1C-Server\Память\Доступно байт(04082004)»**

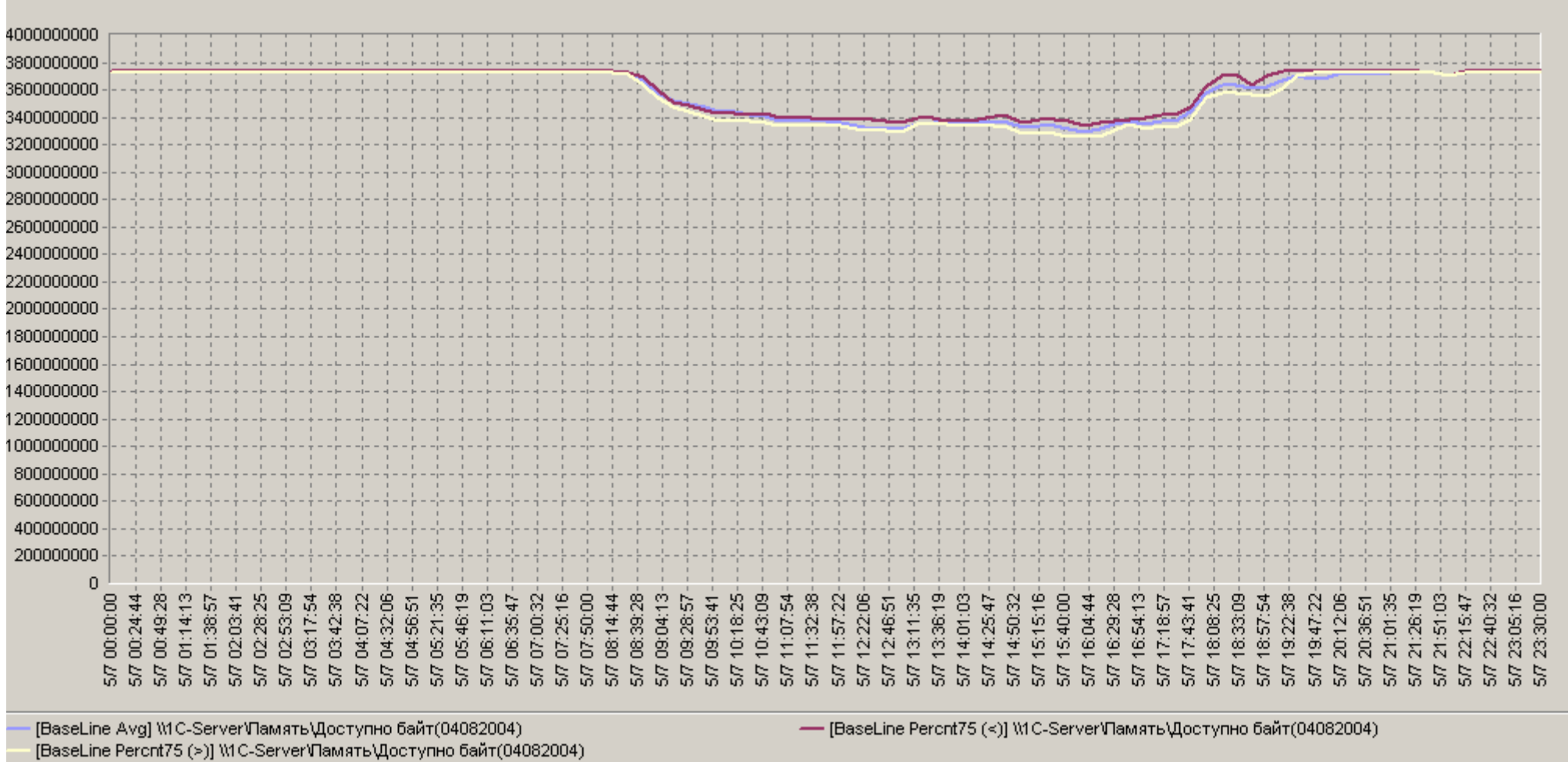

Рис. A2. Базовая линия характеристики:«\\1C-Server\Память\Доступно байт(04082004)»

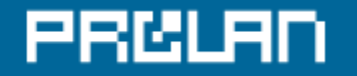

### **Базовая линия характеристики: «\\IAS\Память\Доступно байт(04082004)»**

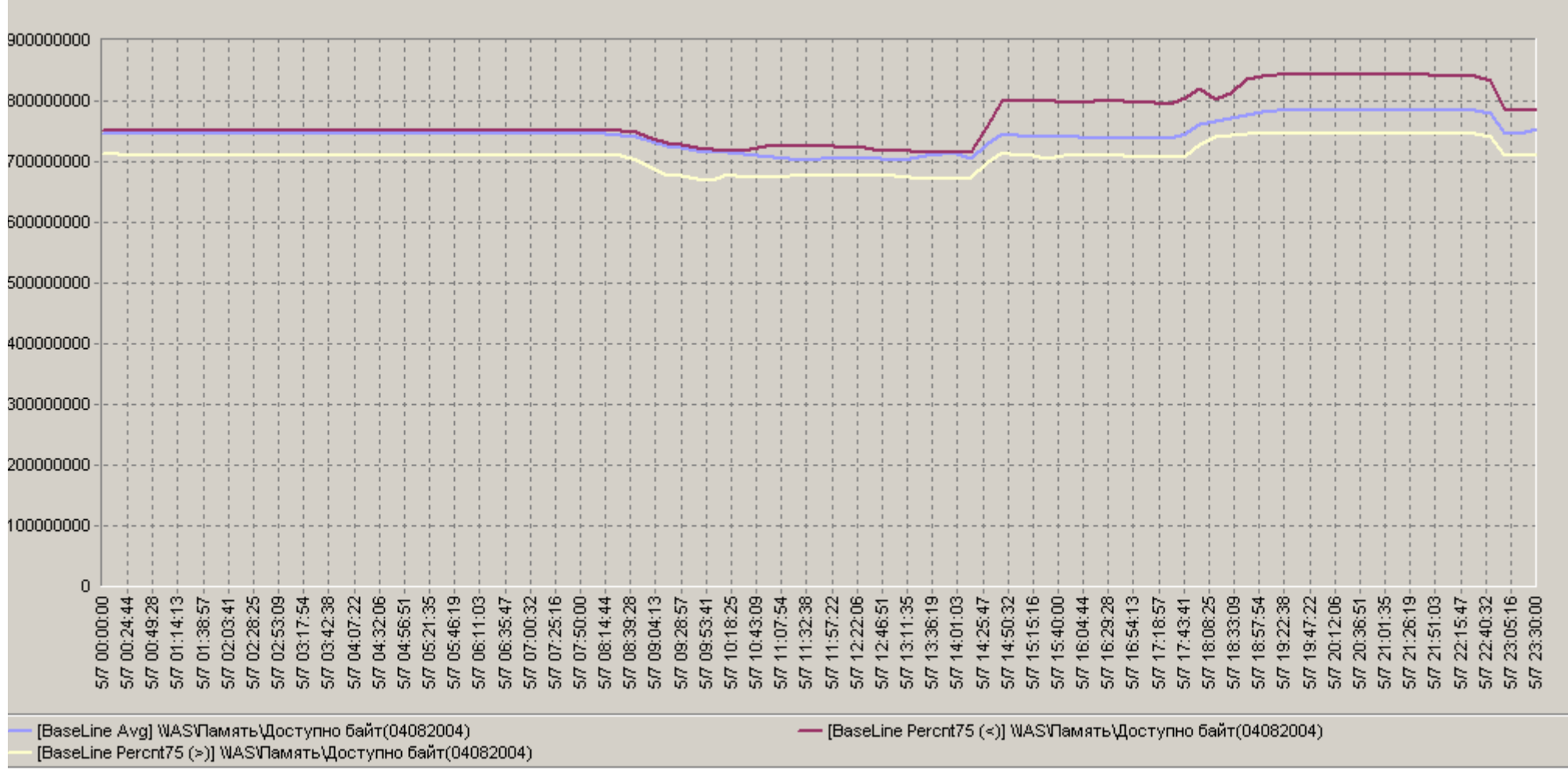

Рис. A3. Базовая линия характеристики: «\\IAS\Память\Доступно байт(04082004)»

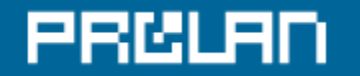

# **Базовая линия характеристики: «\\DemoServer\Memory\Pages/sec(04082004)»**

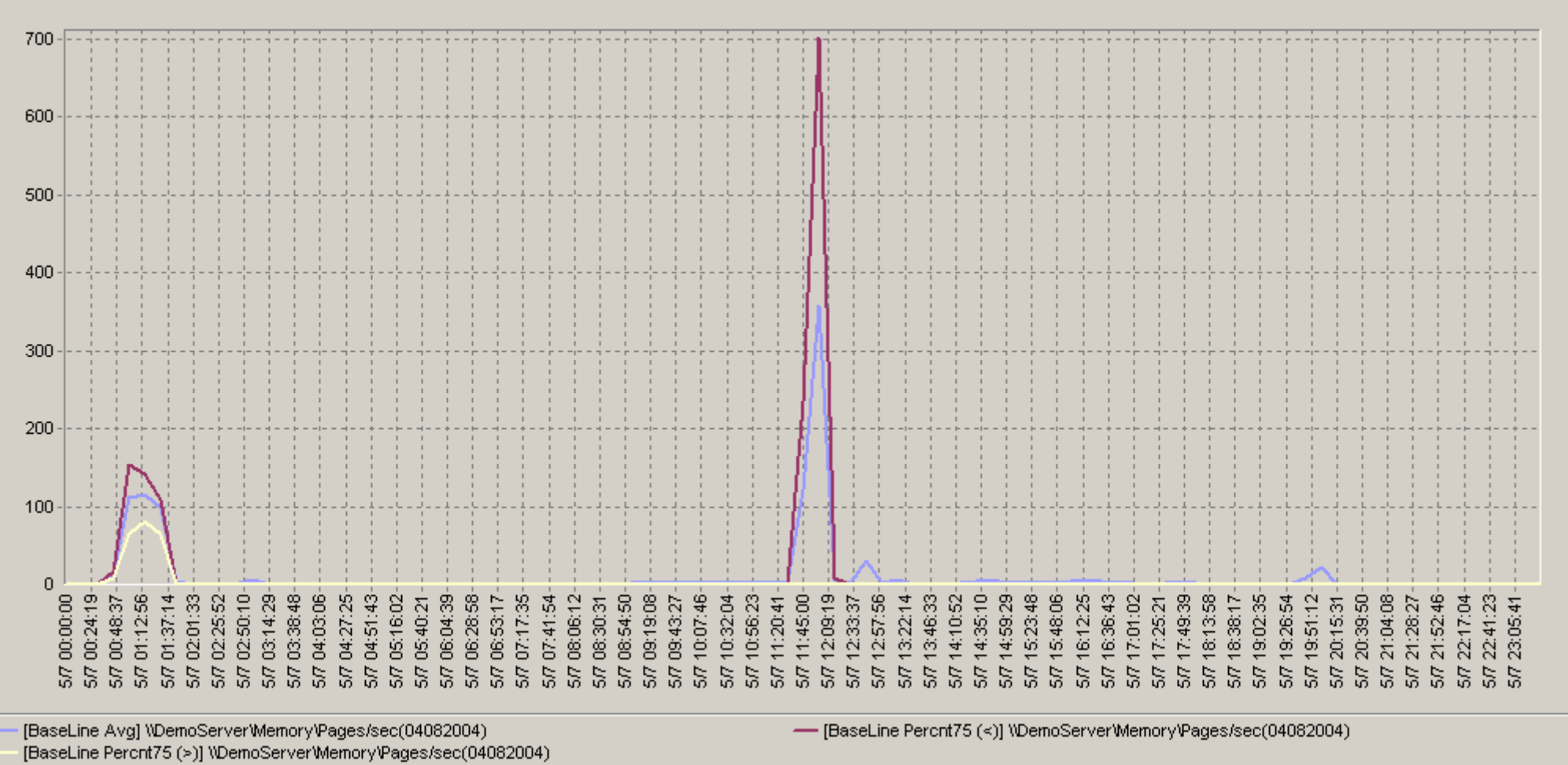

Рис.A4.Базовая линия характеристики:«\\DemoServer\Memory\Pages/sec(04082004)»

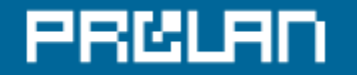

# **Базовая линия характеристики: «\\1C-Server\Память\Обмен страниц/сек(04082004)»**

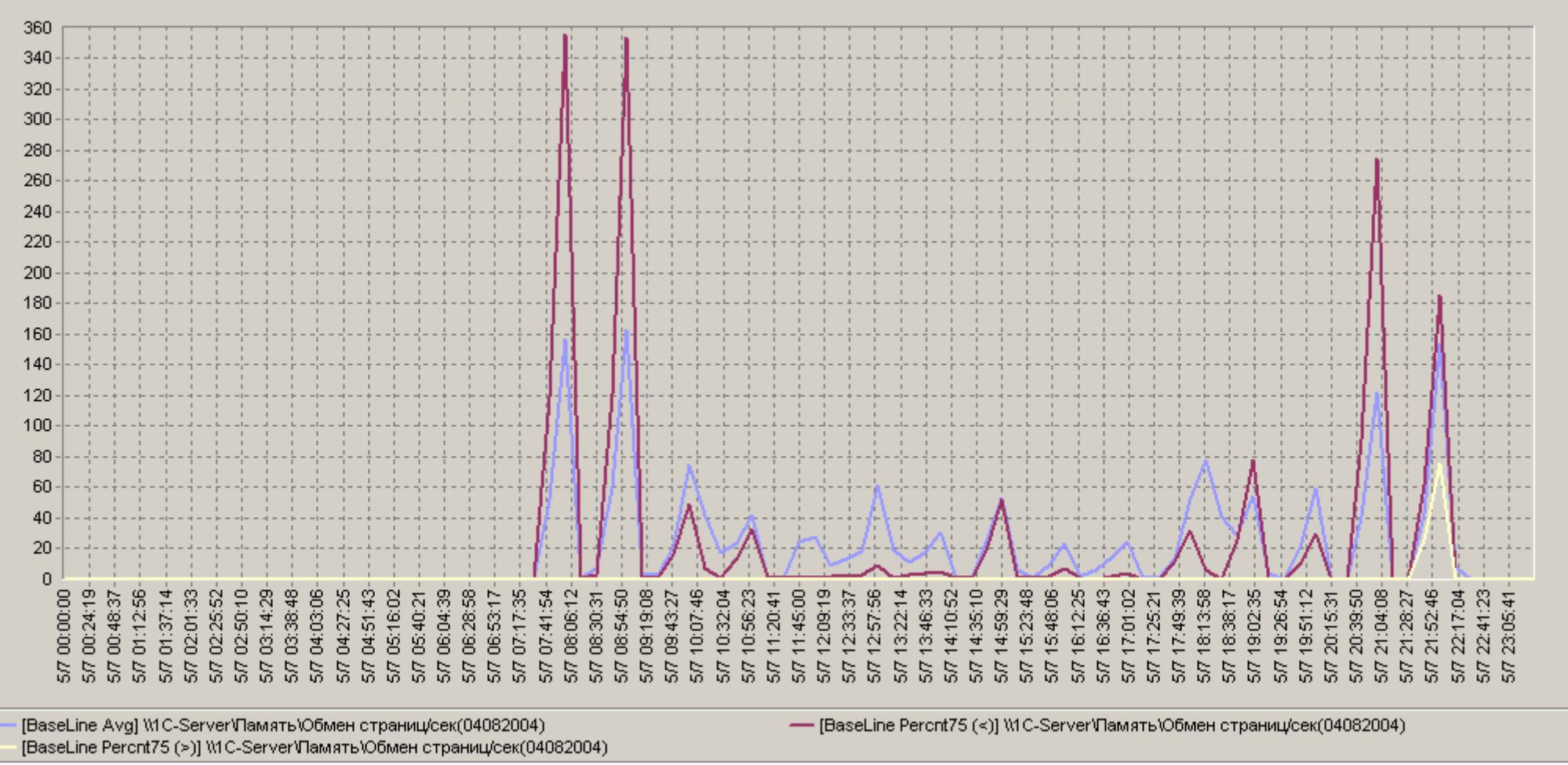

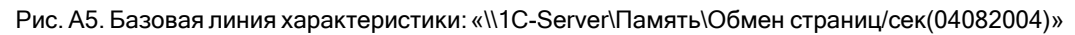

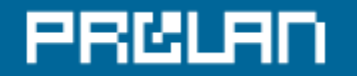

# **Базовая линия характеристики: «\\IAS\Память\Обмен страниц/сек(04082004)»**

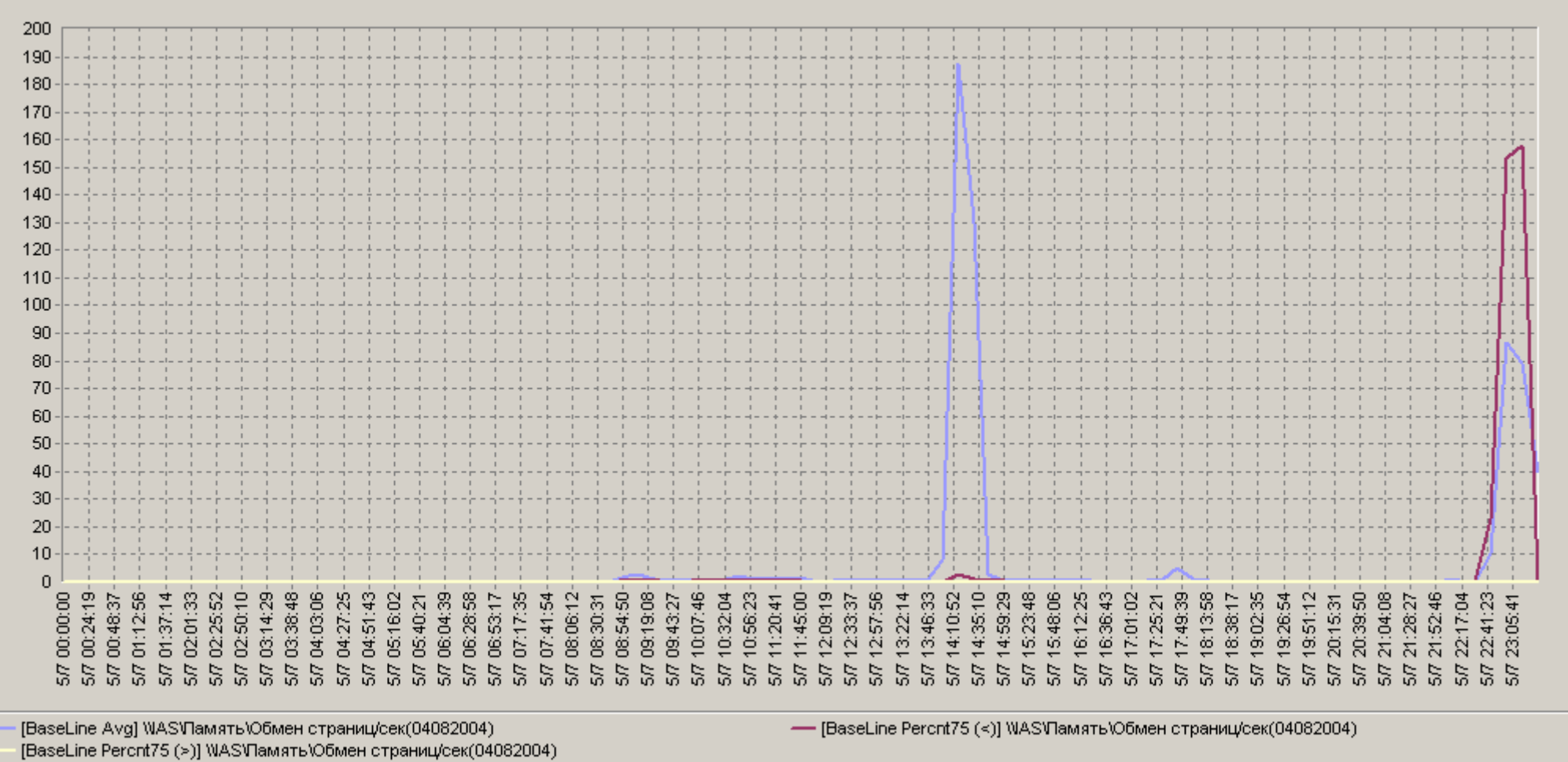

Рис. A6. Базовая линия характеристики:«\\IAS\Память\Обмен страниц/сек(04082004)»

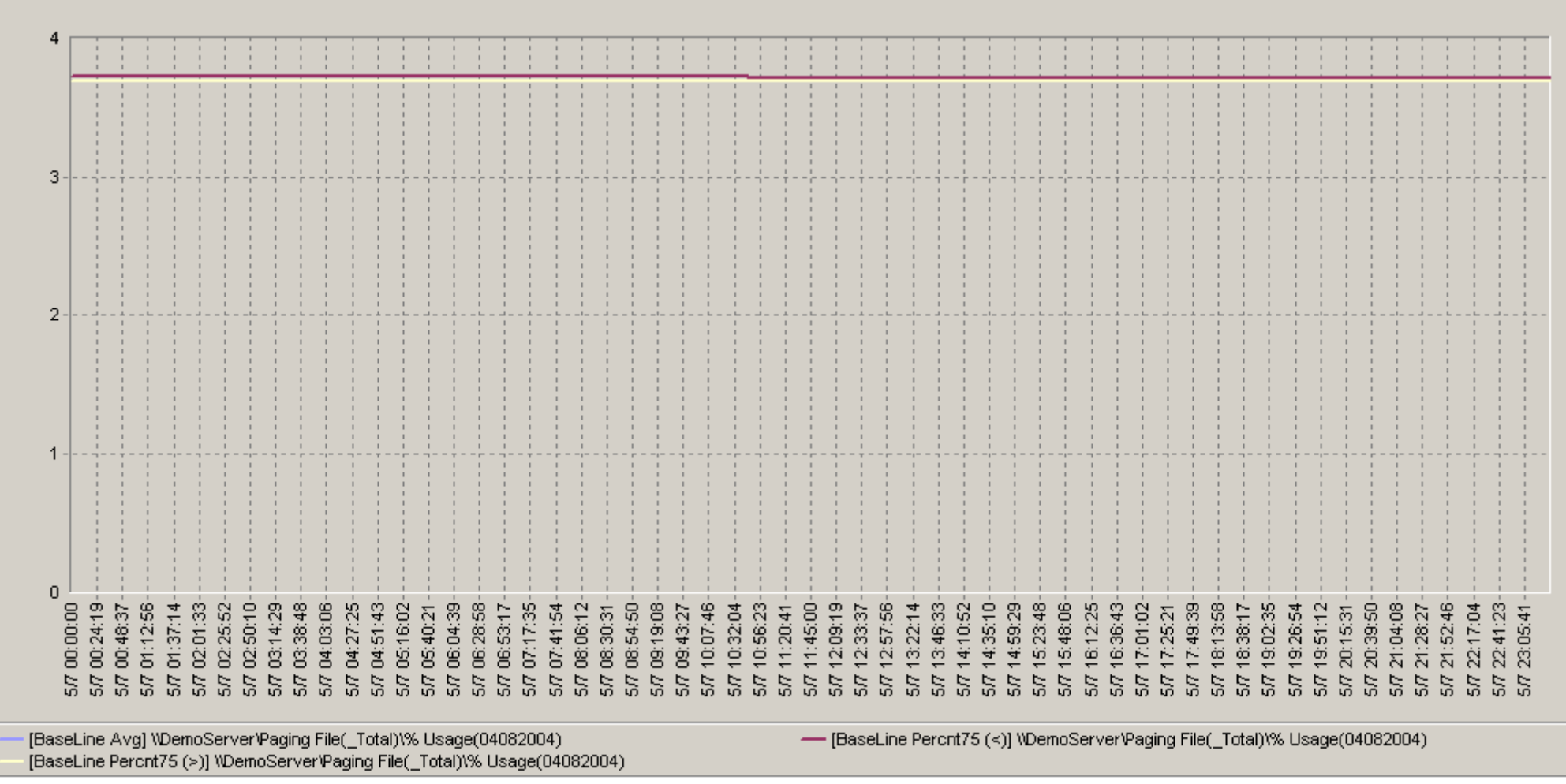

### **Базовая линия характеристики: «\\DemoServer\Paging File(\_Total)\% Usage(04082004)»**

Рис. A7. Базовая линия характеристики:«\\DemoServer\Paging File(\_Total)\% Usage(04082004)»

PRULAN

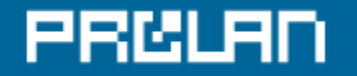

#### **Базовая линия характеристики: «\\1C-Server\Файл подкачки(\_Total)\% использования(04082004)»**

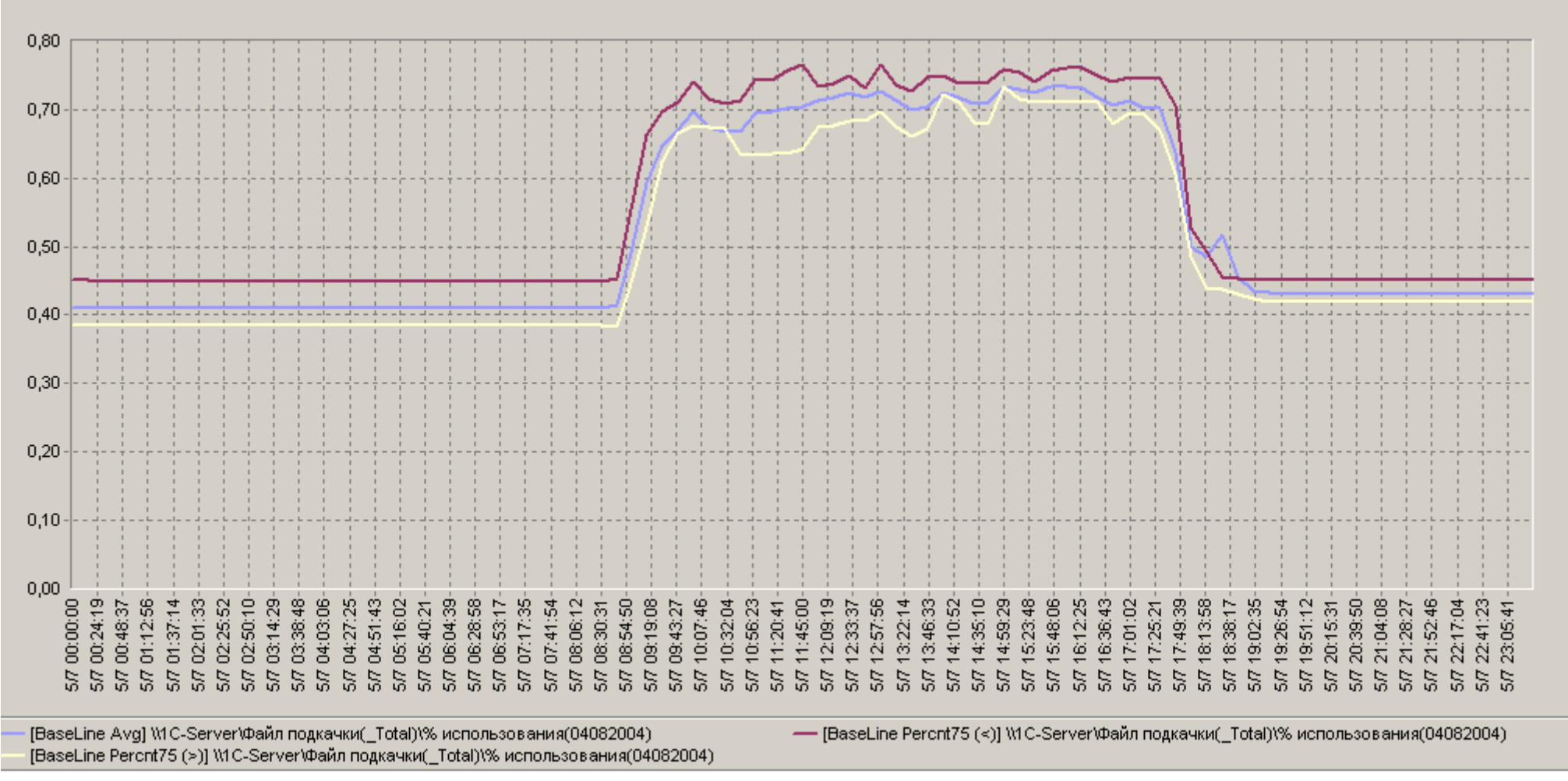

Рис. A8. Базовая линия характеристики:«\\1C-Server\Файл подкачки(\_Total)\% использования(04082004)»

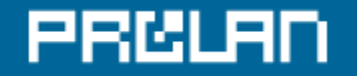

### **Базовая линия характеристики: «\\IAS\Файл подкачки(\_Total)\% использования(04082004)»**

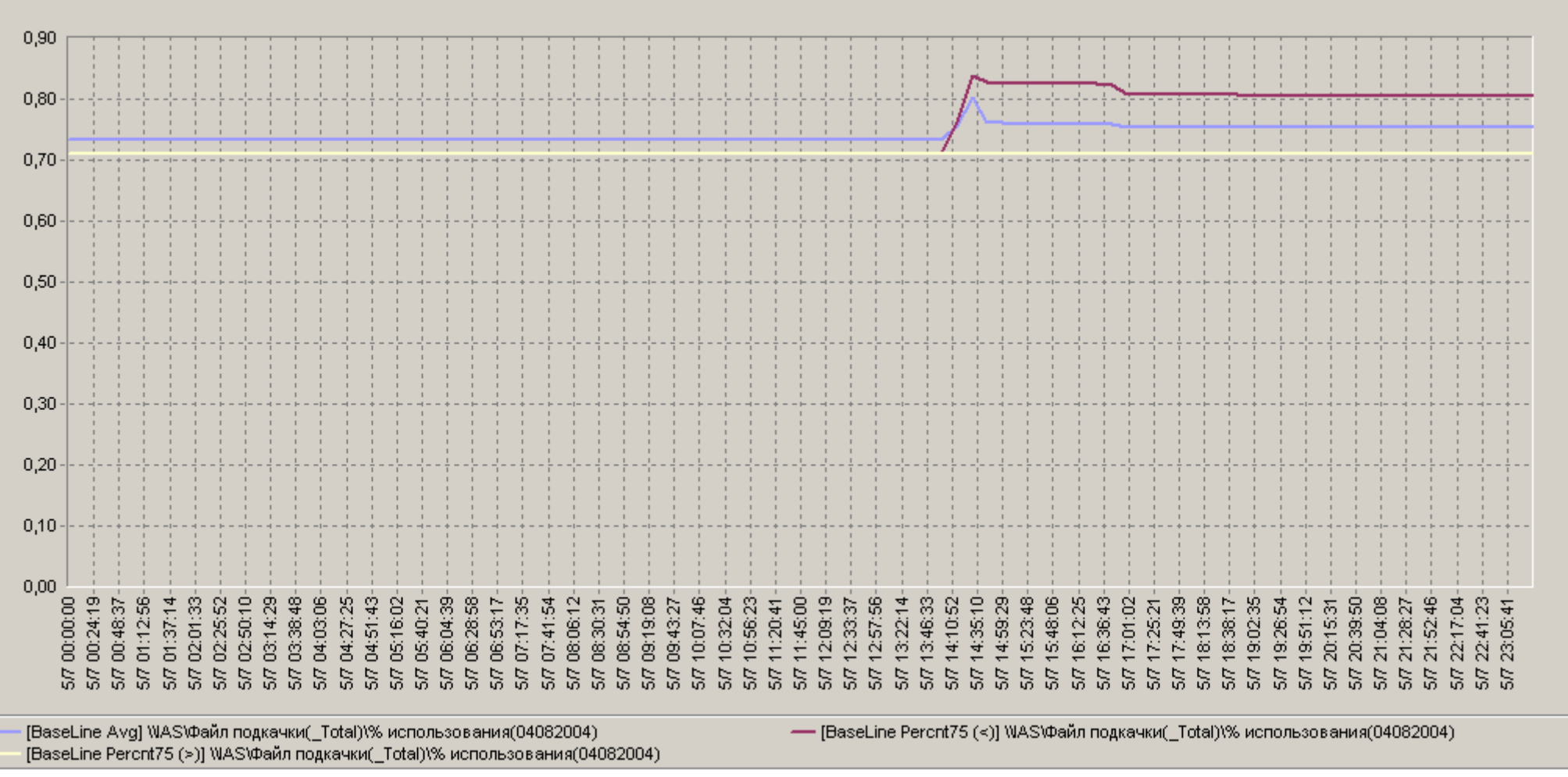

Рис. A9. Базовая линия характеристики:«\\IAS\Файл подкачки(\_Total)\% использования(04082004)»

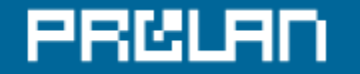

### **Базовая линия характеристики: «\\DemoServer\Processor(\_Total)\% Processor Time(04082004)»**

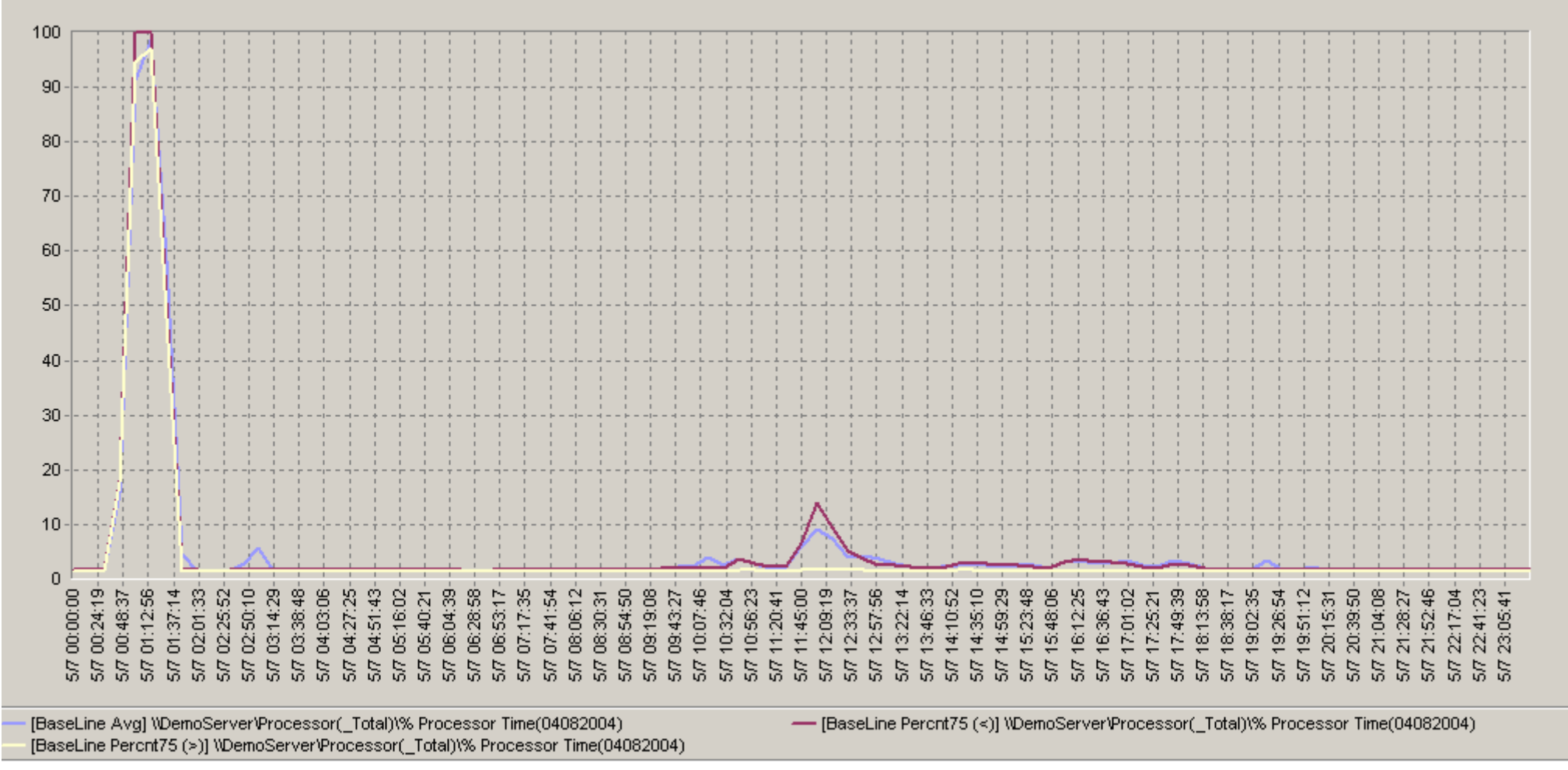

Рис.A10.Базовая линия характеристики:«\\DemoServer\Processor(\_Total)\% Processor Time(04082004)»

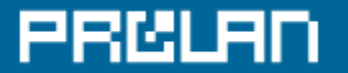

### **Базовая линия характеристики: «\\1C-Server\Процессор(\_Total)\% загруженности процессора(04082004)»**

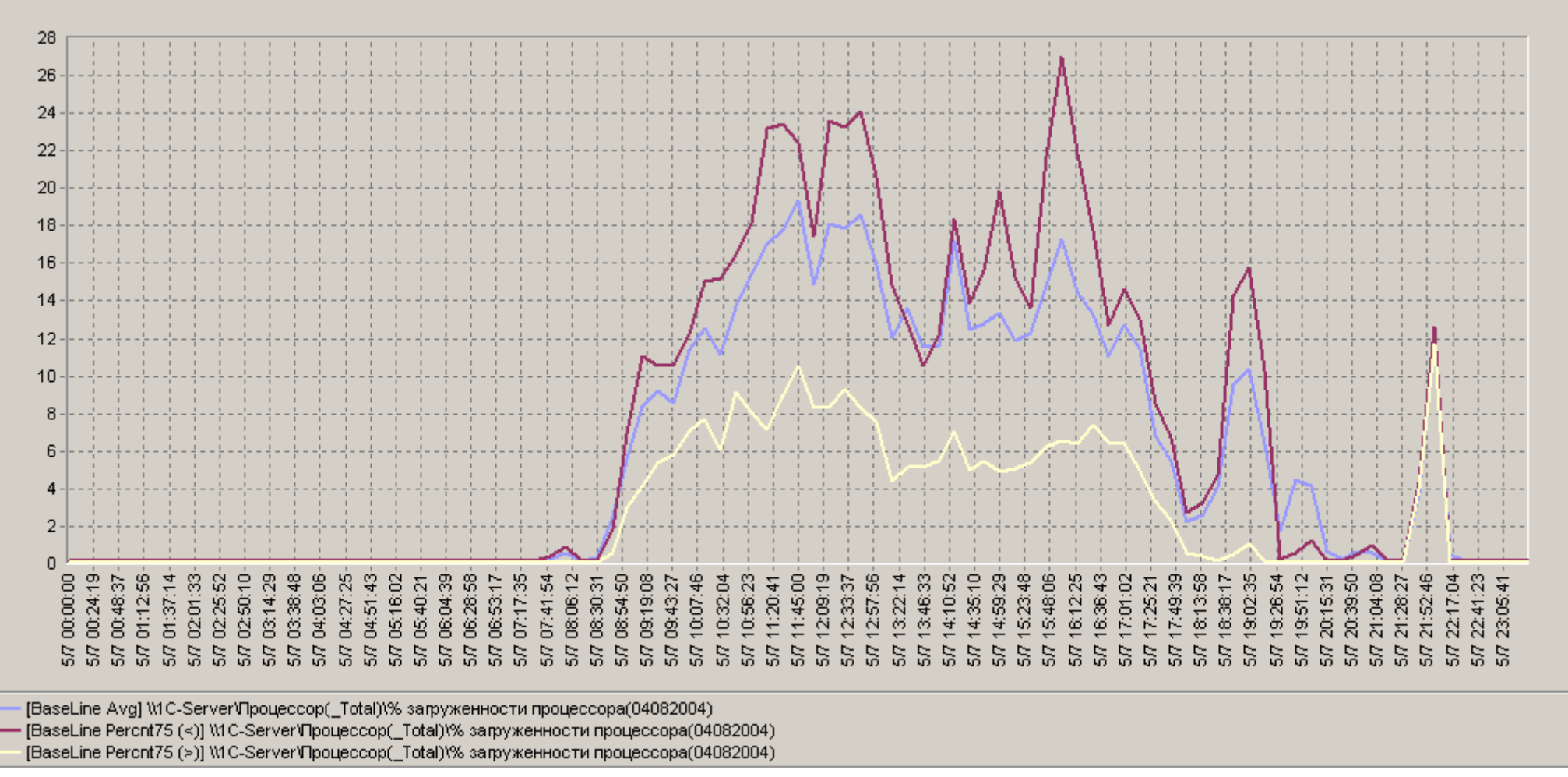

Рис. A11. Базовая линия характеристики:«\\1C-Server\Процессор(\_Total)\% загруженности процессора(04082004)»

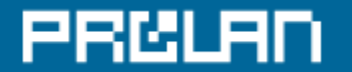

### **Базовая линия характеристики: «\\IAS\Процессор(\_Total)\% загруженности процессора(04082004)»**

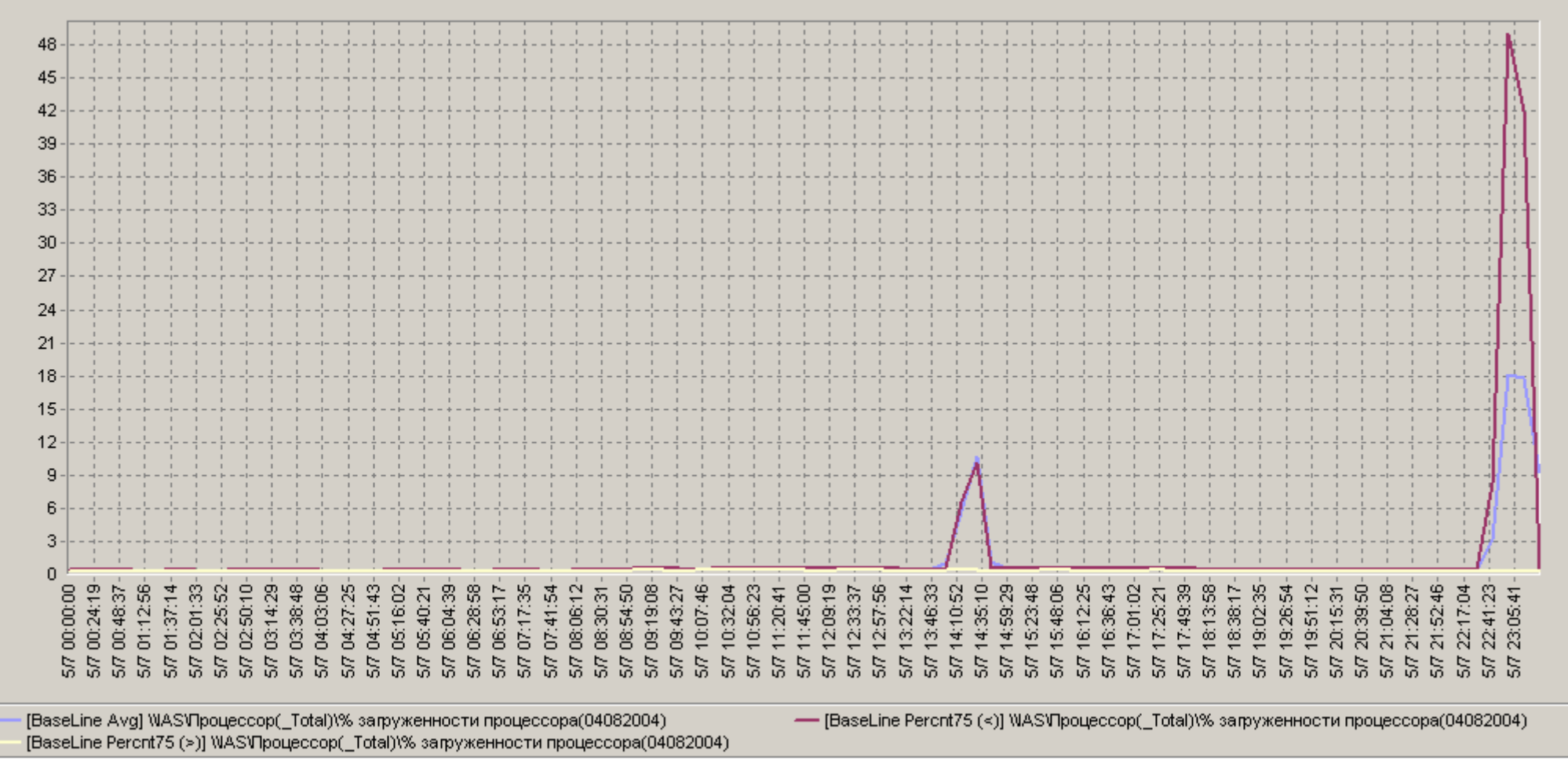

Рис. A12. Базовая линия характеристики:«\\IAS\Процессор(\_Total)\% загруженности процессора(04082004)»

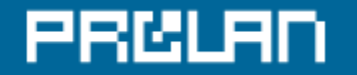

#### **Базовая линия характеристики: «\\DemoServer\Cache\Data Map Hits %(04082004)»**

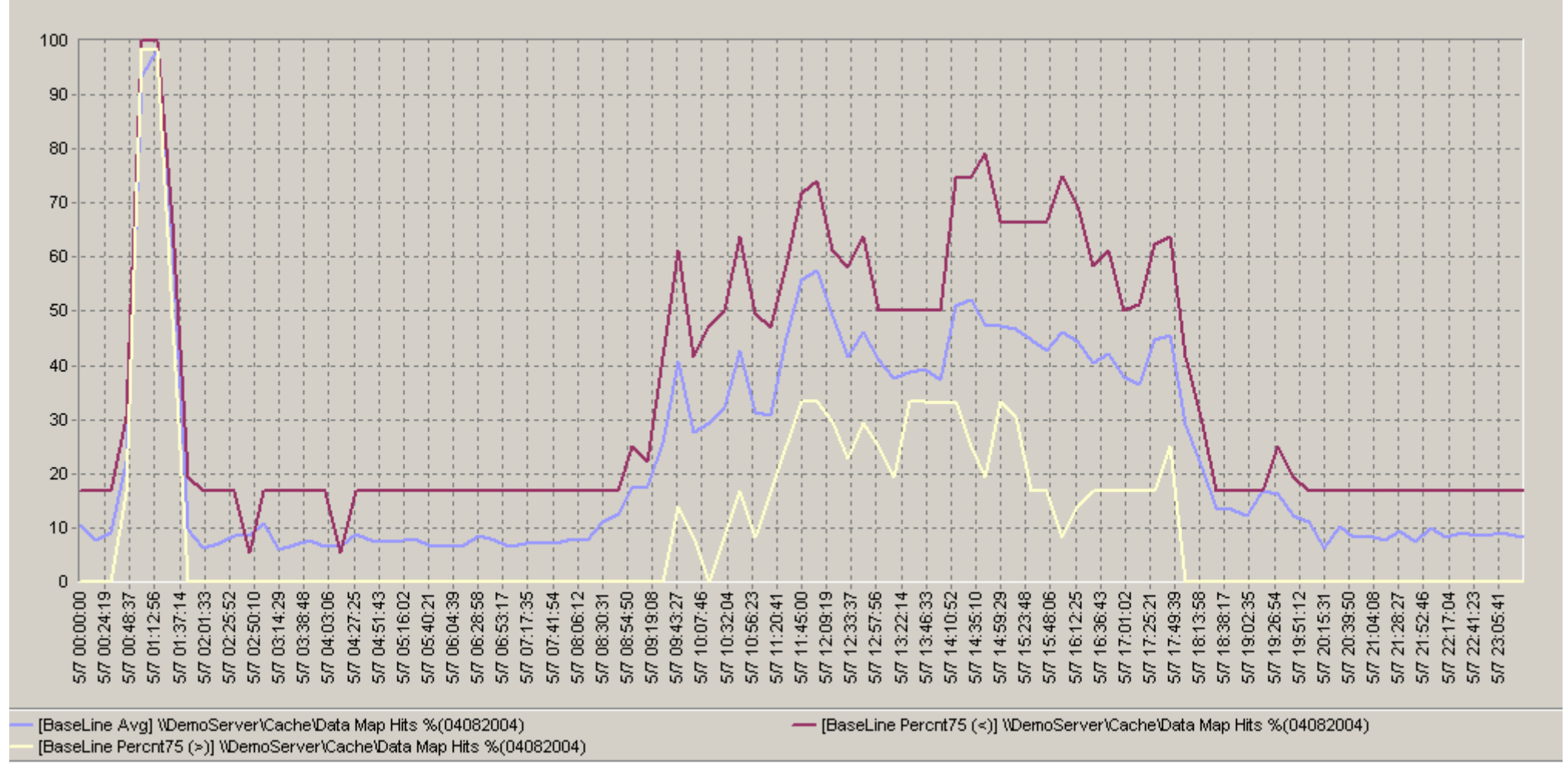

Рис. A13. Базовая линия характеристики:«\\DemoServer\Cache\Data Map Hits %(04082004)»

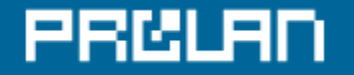

# **Базовая линия характеристики: «\\1C-Server\Кэш\% попаданий при отображении данных(04082004)»**

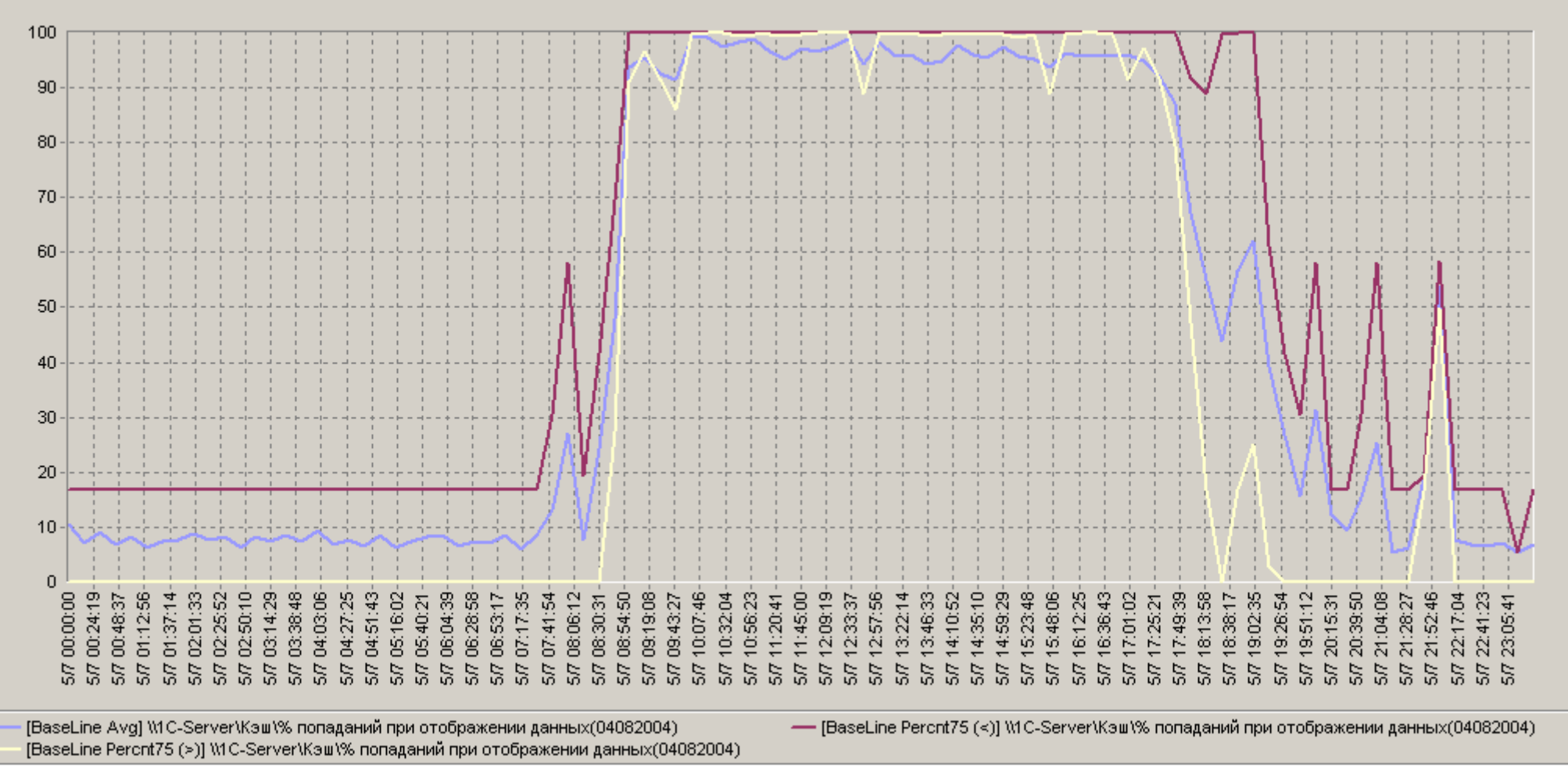

Рис. A14. Базовая линия характеристики: «\\1C-Server\Кэш\% попаданий при отображении данных(04082004)»

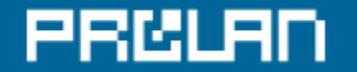

#### **Базовая линия характеристики: «\\IAS\Кэш\% попаданий при отображении данных(04082004)»**

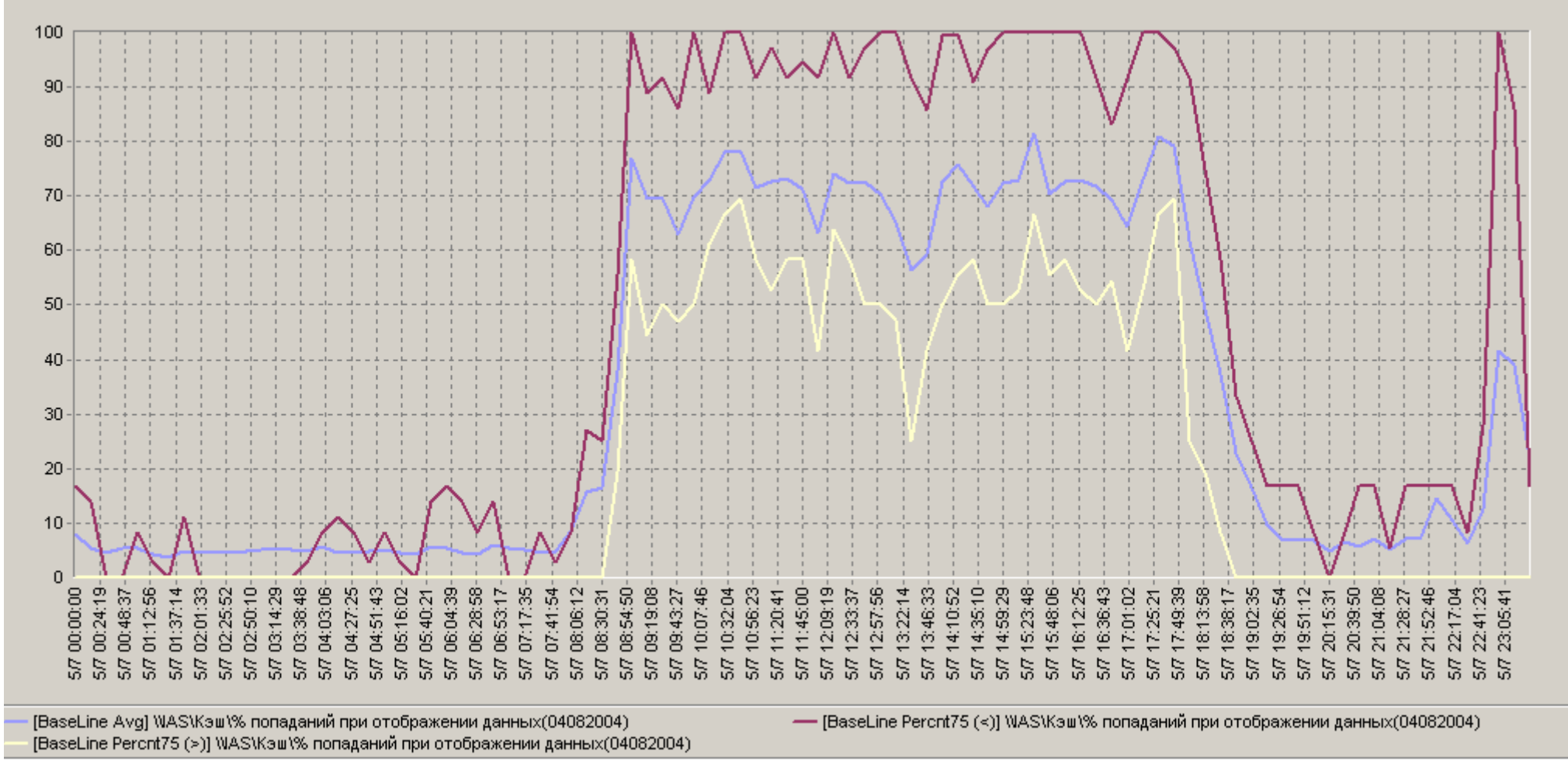

Рис. A15. Базовая линия характеристики: «\\IAS\Кэш\% попаданий при отображении данных(04082004)»

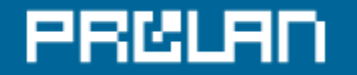

### **Базовая линия характеристики: «\\DemoServer\PhysicalDisk(\_Total)\% Disk Read Time(04082004)»**

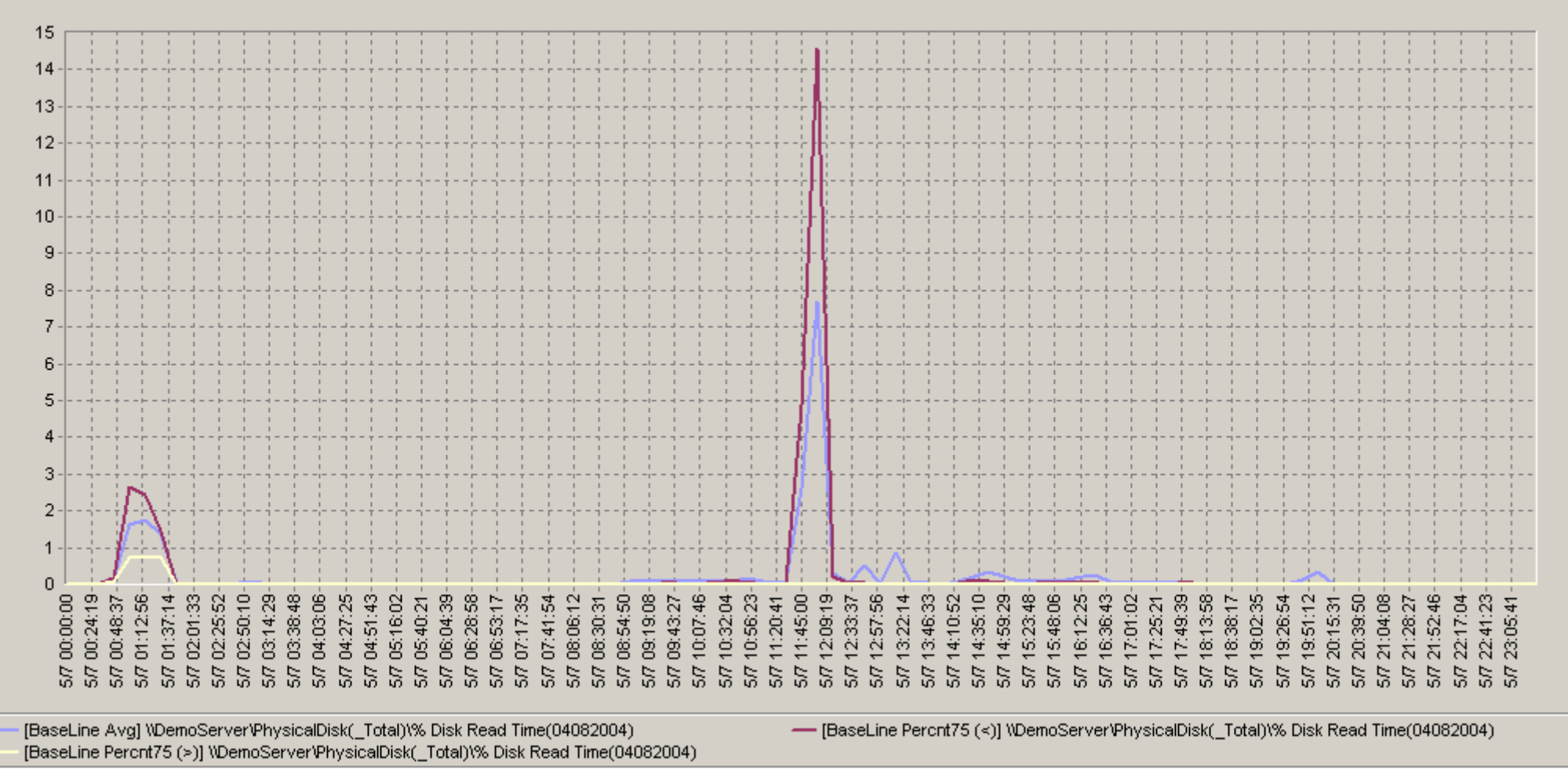

Рис. A16. Базовая линия характеристики:«\\DemoServer\PhysicalDisk(\_Total)\% Disk Read Time(04082004)»

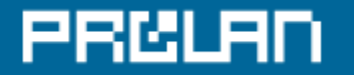

**Базовая линия характеристики: «\\1C-Server\Физический диск(\_Total)\% активности диска при чтении(04082004)»**

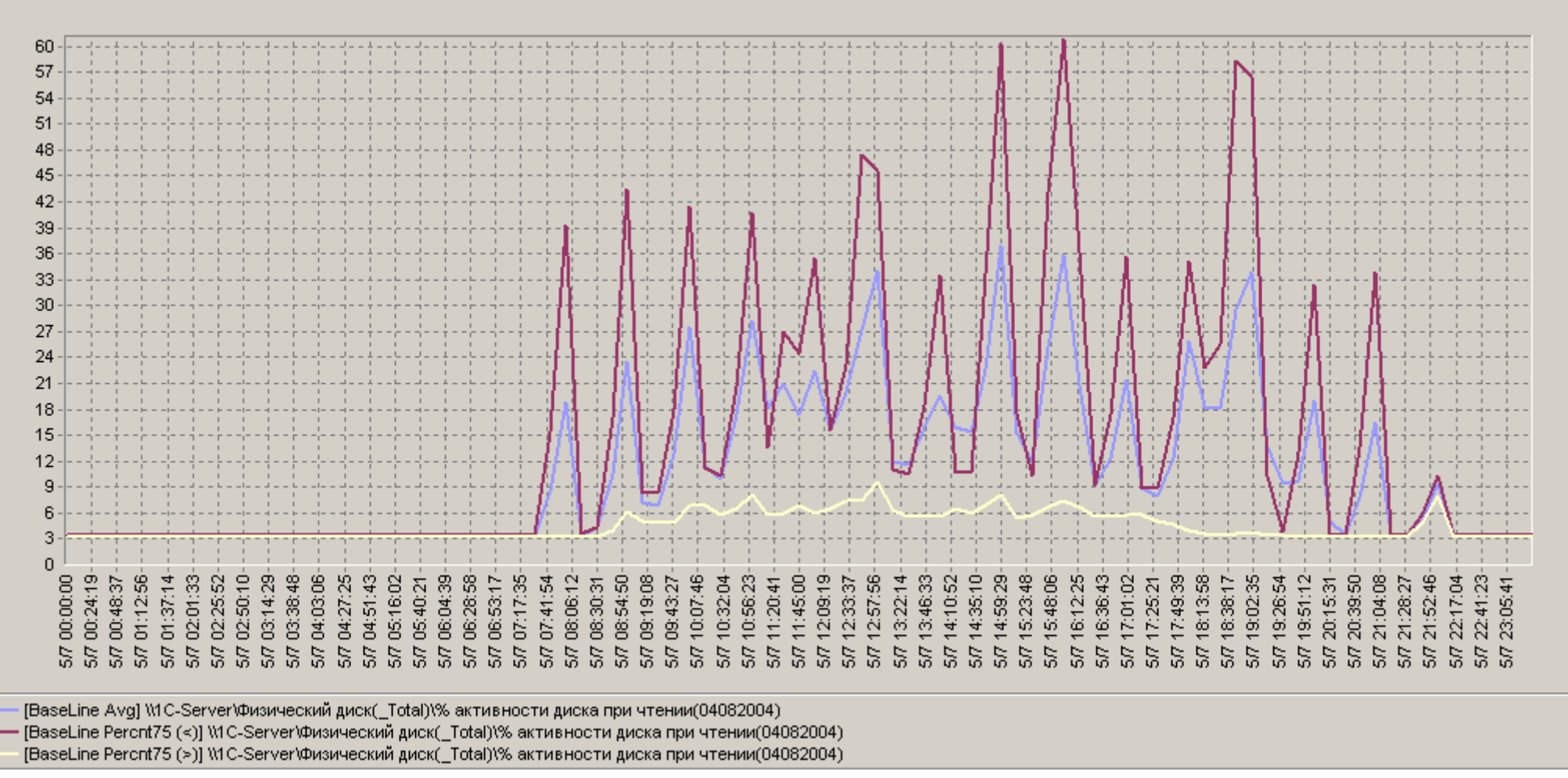

Рис. A17. Базовая линия характеристики: «\\1C-Server\Физический диск(\_Total)\% активности диска при чтении(04082004)»

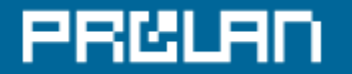

# **Базовая линия характеристики: «\\IAS\Физический диск(\_Total)\% активности диска при чтении(04082004)»**

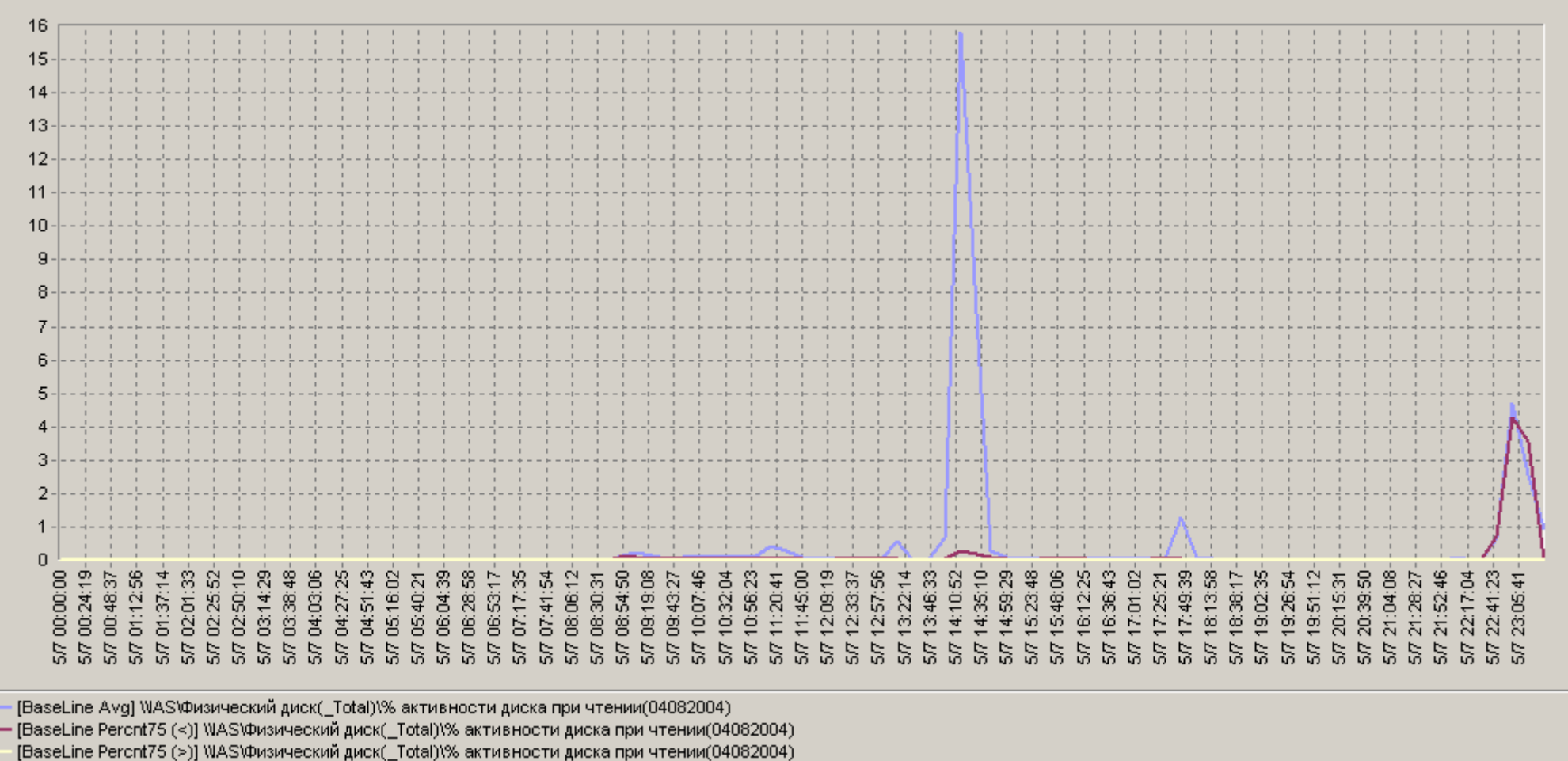

Рис. A18. Базовая линия характеристики: «\\IAS\Физический диск(\_Total)\% активности диска при чтении(04082004)»

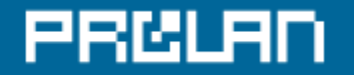

# **Базовая линия характеристики: «\\DemoServer\PhysicalDisk(\_Total)\% Disk Write Time(04082004)»**

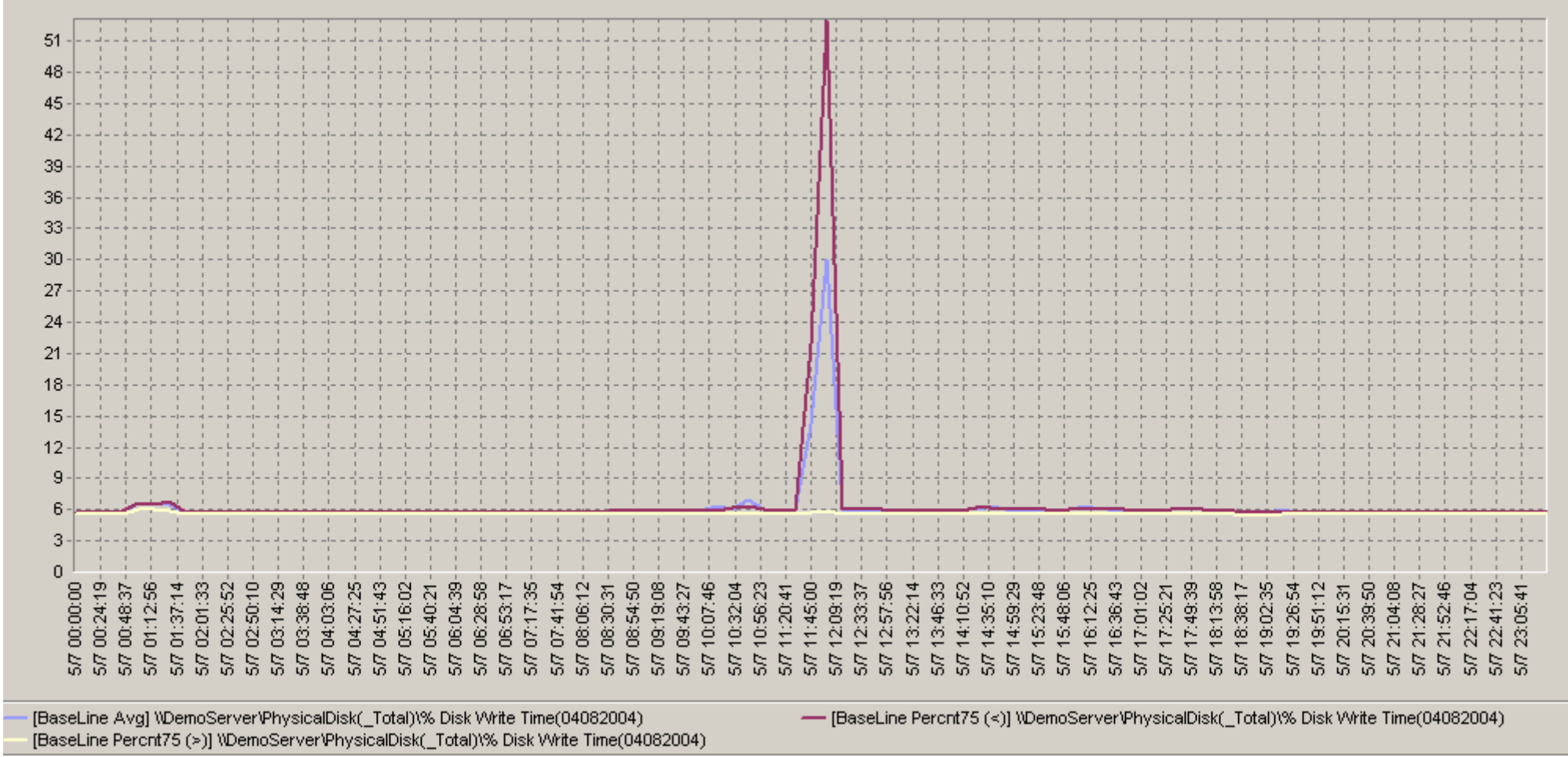

Рис. A19. Базовая линия характеристики:«\\DemoServer\PhysicalDisk(\_Total)\% Disk Write Time(04082004)»

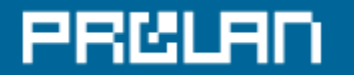

**Базовая линия характеристики: «\\1C-Server\Физический диск(\_Total)\% активности диска при записи(04082004)»**

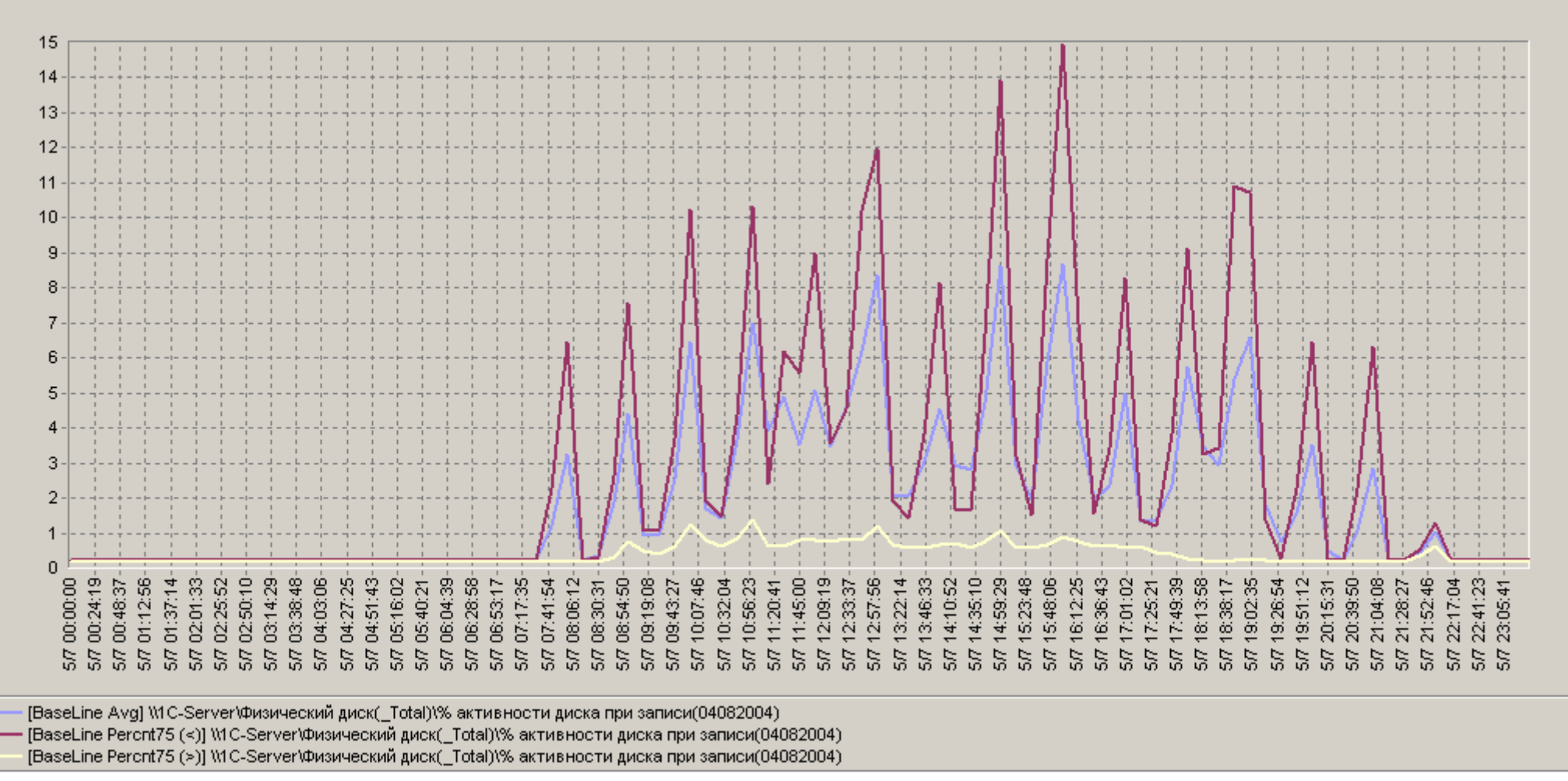

Рис. A20. Базовая линия характеристики: «\\1C-Server\Физический диск(\_Total)\% активности диска при записи(04082004)»

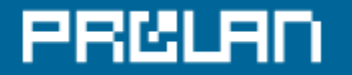

# **Базовая линия характеристики: «\\IAS\Физический диск(\_Total)\% активности диска при записи(04082004)»**

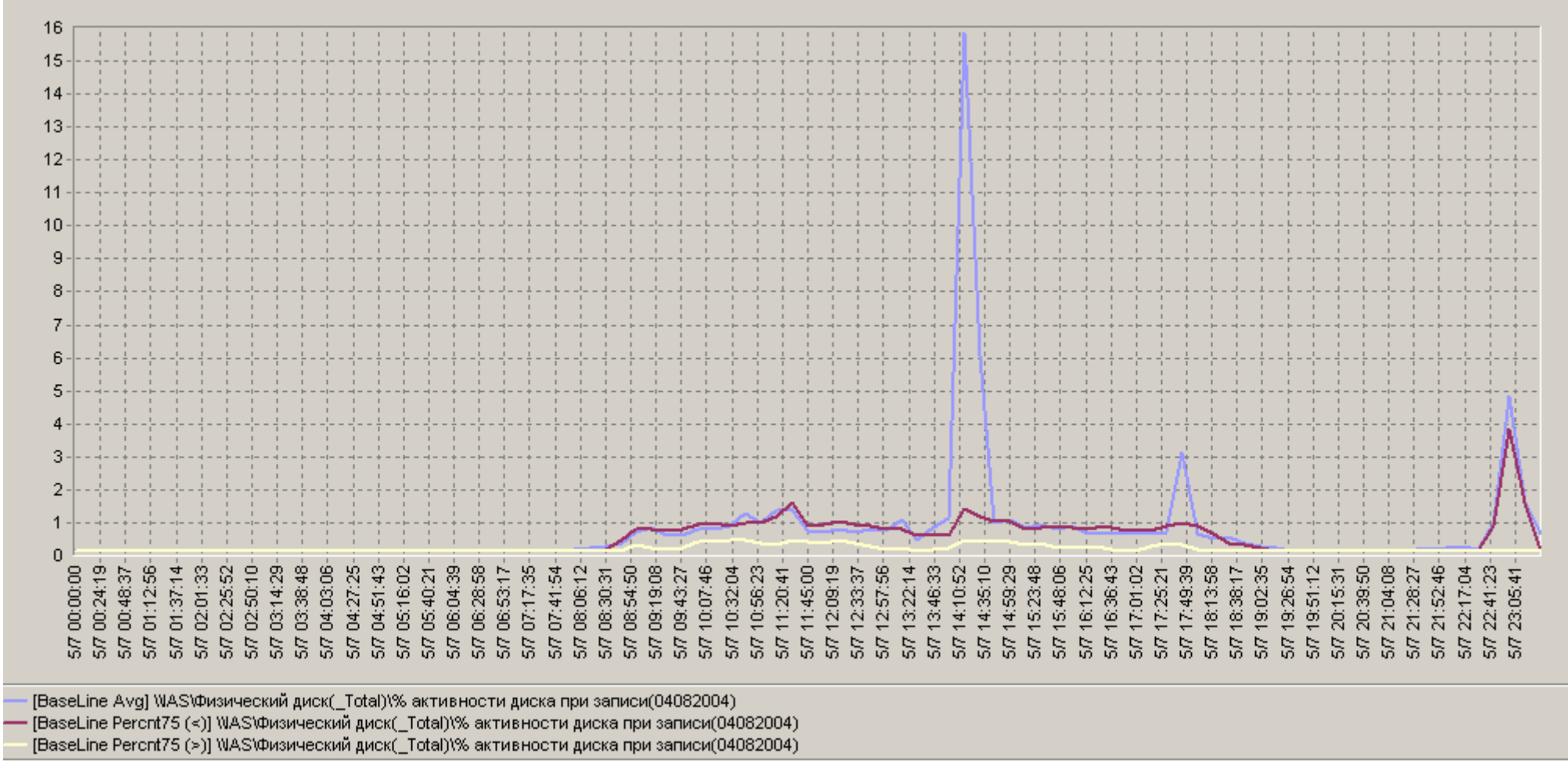

Рис. A21. Базовая линия характеристики: «\\IAS\Физический диск(\_Total)\% активности диска при записи(04082004)»